## **МІНІСТЕРСТВО ОСВІТИ І НАУКИ УКРАЇНИ ХАРКІВСЬКИЙ НАЦІОНАЛЬНИЙ ЕКОНОМІЧНИЙ УНІВЕРСИТЕТ ІМЕНІ СЕМЕНА КУЗНЕЦЯ**

## **ФАКУЛЬТЕТ ІНФОРМАЦІЙНИХ ТЕХНОЛОГІЙ**

# **КАФЕДРА ІНФОРМАТИКИ ТА КОМП'ЮТЕРНОЇ ТЕХНІКИ**

Рівень вищої освіти Перший (бакалаврський)<br>Спеціальність Інформаційні системи та Інформаційні системи та технології Освітня програма Інформаційні системи та технології<br>Група 6.04.126.010.18.1 Група 6.04.126.010.18.1

## **ДИПЛОМНИЙ ПРОЕКТ**

на тему: «Розроблення програмного модулю прогнозування основних показників захворюваності населення України на COVID-19»

Виконав: студент Олег ГРАБЕЦЬ

Керівник: к.т.н., доцент Наталя БРИНЗА

Рецензент: к.т.н., професор кафедри Інформаційних систем ХНЕУ ім. С.Кузнеця Олександр ЩЕРБАКОВ

Харків – 2022 рік

## **ХАРКІВСЬКИЙ НАЦІОНАЛЬНИЙ ЕКОНОМІЧНИЙ УНІВЕРСИТЕТ ІМЕНІ СЕМЕНА КУЗНЕЦЯ**

**Факультет** Інформаційних технологій

**Кафедра** Інформатики та ком'ютерної техніки

**Освітній ступінь** Бакалавр

**Напрям підготовки** 126 «Інформаційні системи та технології»

## **ЗАТВЕРДЖУЮ**

Завідувач кафедри інформатики та комп'ютерної техніки проф. Сергій УДОВЕНКО

«01» лютого 2022 р.

## **З А В Д А Н Н Я НА ДИПЛОМНИЙ ПРОЕКТ СТУДЕНТУ**

Грабець Олег Богданович

**1. Тема проекту:** «Розроблення програмного модулю прогнозування основних показників захворюваності населення України на COVID-19»

**керівник проекту:** Бринза Наталя Олександрівна, к.т.н., доцент

затверджені наказом ректора від 01 лютого 2022 р. № 178-С

- **2. Строк подання студентом проекту**: 09 червня 2022 року
- **3. Вихідні дані до проекту:** ДСТУ щодо оброблення інформації, літературні джерела, матеріали практики.

**4. Зміст розрахунково-пояснювальної записки** (перелік питань, які потрібно розробити):

Розділ 1: Аналіз предметної області

Розділ 2: Специфікація вимог до модуля

Розділ 3: Проектні та технічні рішення

Розділ 4: Перевірка достовірності результатів прогнозування основних показників захворюваності населення України на COVID-19

**5. Дата видачі завдання:** 01.02.2022 р.

# **КАЛЕНДАРНИЙ ПЛАН**

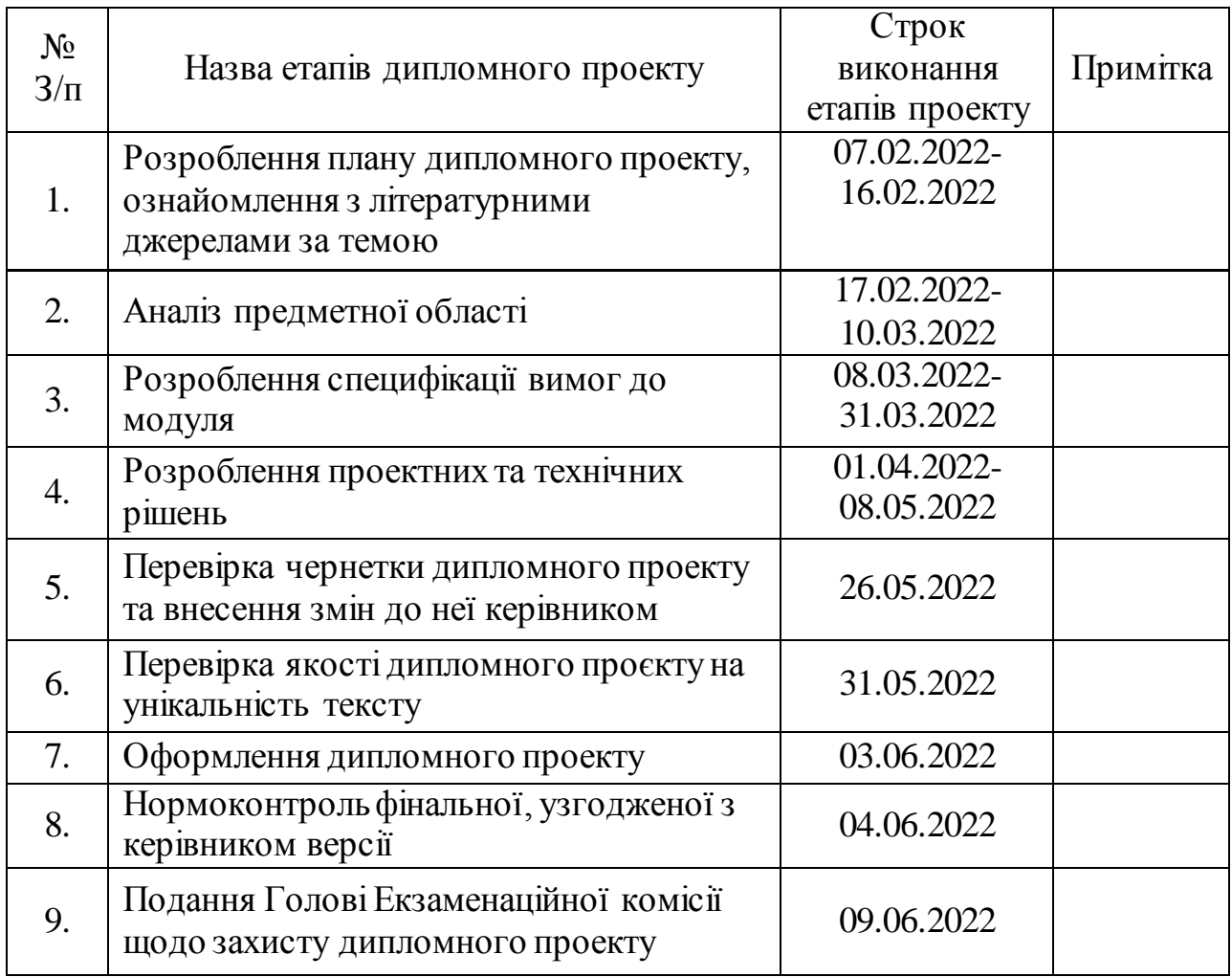

**Студент \_\_\_\_\_\_\_\_\_\_\_ Олег ГРАБЕЦЬ** 

**Керівник проекту \_\_\_\_\_\_\_\_\_\_\_ Наталя БРИНЗА** 

#### РЕФЕРАТ

Пояснювальна записка до дипломного проекту: с. 38, рис. 20, табл. 2, 1 додаток, джерел 30.

Об'єкт дослідження – основні показники захворюваності населення України на COVID-19.

Мета розробки – автоматизація процесу підтримки прийняття антикризових рішень в умовах виникнення пандемії, шляхом розробки програмного модулю прогнозування основних показників захворюваності населення України на COVID-19.

Для досягнення цієї мети було поставлено та вирішено такі завдання:

– провести кластерний аналіз областей України за кількістю активно хворих на COVID-19 та кількістю померлих від цієї хвороби;

– розробити модель прогнозу основних показників захворюваності населення України на COVID-19 на основі трьох методів прогнозування, а саме простого рухомого середнього, зваженого рухомого середнього та експоненціального згладжування;

– розробити програмний модуль прогнозування основних показників захворюваності населення України на COVID-19.

### ABSTRACT

Explanatory note to the diploma project: p. 38, fig. 20, table 2, 1 appendices, 30 source.

The object of study - the main indicators of morbidity of the population of Ukraine on COVID-19.

The purpose of development is to automate the process of supporting anticrisis decision-making in the event of a pandemic, by developing a software module for forecasting the main indicators of the incidence of the population of Ukraine on COVID-19.

To achieve this goal, the following tasks were set and solved:

– to conduct a cluster analysis of the regions of Ukraine on the number of active patients with COVID-19 and the number of deaths from this disease;

– to develop a model for forecasting the main indicators of the incidence of the population of Ukraine on COVID-19 on the basis of three forecasting methods, namely simple moving average, weighted moving average and exponential smoothing;

– to develop a software module for forecasting the main indicators of morbidity of the population of Ukraine on COVID-19.

# ЗМІСТ

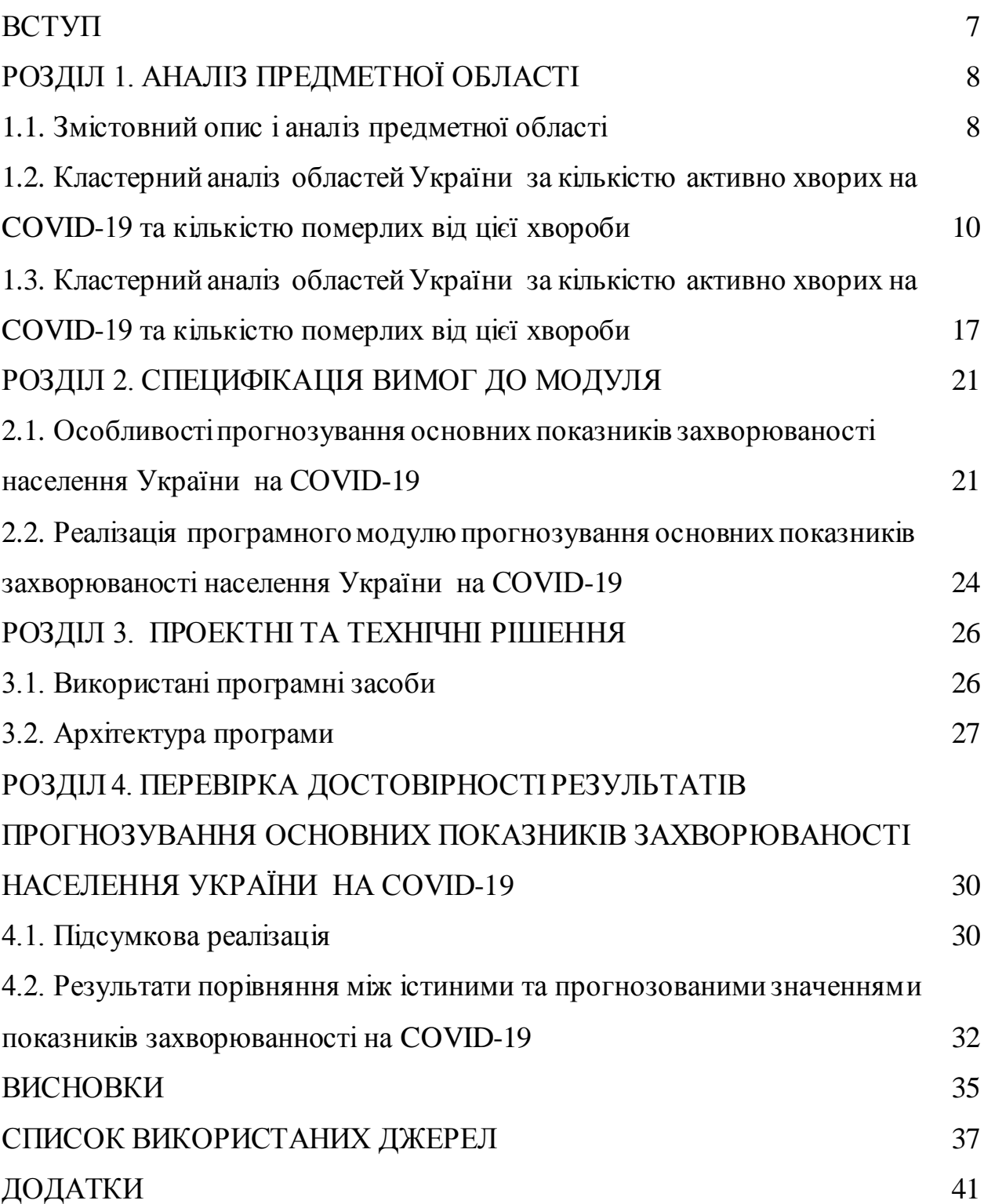

#### ВСТУП

У новому тисячолітті людство зіштовхнулося із інфекційними хворобами, про які ніхто не знав. На зміну чумі та тифу прийшли небезпечні віруси. Зміна навколишнього середовища, потепління клімату, збільшення щільності населення та інші фактори провокують їхню появу, а висока міграційна активність населення сприяє поширенню у всьому світі. Епідемія COVID-19 («coronavirus disease 2019») вже увійшла в історію як надзвичайна ситуація міжнародного значення. Наразі кількість заражених у світі перевищила 470 тис. осіб.

У зв'язку з тим, що інфекція COVID-19 не знає меж, на сьогодні гостро стоїть проблема контролю зони поширення цієї епідемії, а також оцінки стану небезпеки в зоні враження та умов подальшого її поширення.

Коронавірус SARS-CoV-2 – це не просто сезонний грип. Грип має більш короткий період інкубації і поширюється швидше, ніж COVID-19. Смертність від COVID-19 вища (3-4%), ніж смертність унаслідок грипу (0,1%). Також вакцина проти грипу не є ефективною проти SARS-CoV-2, тому стверджувати, що COVID-19 та грип це те саме, немає сенсу.

Одним з перспективних напрямків розв'язання цієї проблеми в Україні є залучення ІТ-фахівців щодо впровадження сучасних інформаційних систем та технологій для розв'язання задачі прогнозування основних показників захворюваності населення держави на COVID-19.

Вказані факти свідчить про актуальність наукових досліджень, спрямованих на автоматизацію процесу підтримки прийняття антикризових рішень в умовах виникнення пандемії, шляхом розробки програмного модулю прогнозування основних показників захворюваності населення України на COVID-19 [1].

## РОЗДІЛ 1. АНАЛІЗ ПРЕДМЕТНОЇ ОБЛАСТІ

1.1. Змістовний опис і аналіз предметної області

Розглядаючи в цілому проблему впровадження сучасних інформаційних систем та технологій для контролю зони поширення інфекції COVID-19, а також оцінки стану небезпеки в зоні враження та умов подальшого її поширення, слід виділити завдання розробки програмного модулю прогнозування основних показників захворюваності населення України на COVID-19.

Інформаційною основою розв'язання цієї задачі є статистичні дані, які свідчать про те, що перша хвиля COVID-19 в Україні тривала з листопада до січня 2020 року. Тоді фіксували понад 10 000 випадків інфікування на добу. Друга хвиля розпочалася у березні та тривала до кінця квітня 2021 року. Під час другої хвилі, 3 квітня, в Україні зафіксували рекордну кількість заражень – понад 20 000 випадків на добу (див. рис. 1) [2].

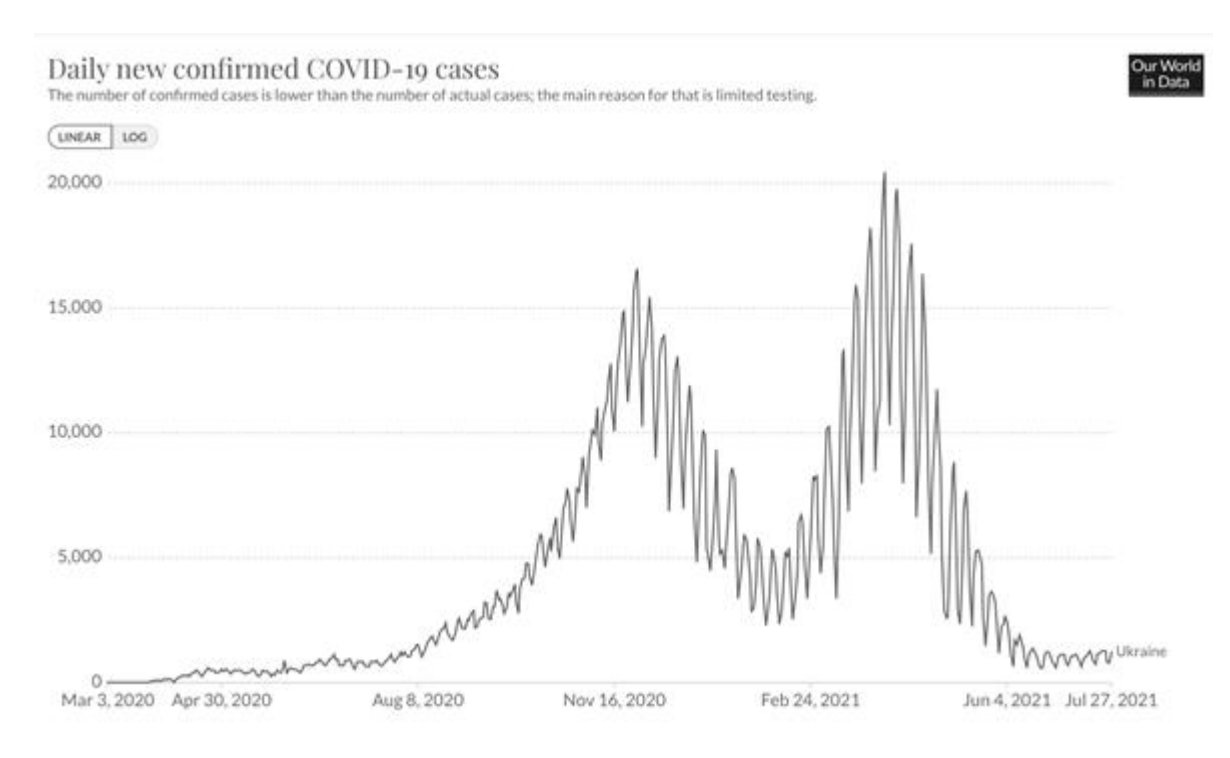

Рис. 1. Статистика захворюваності на COVID-19 в Україні.

Якщо порівнювати з динамікою захворюваності на грип та ГРВІ в Україні в 2019-2020 роках, то можна зазначити, що найбільша кількість хворих була зафіксована з лютого до початку квітня 2020 року. Проте насправді періоди спалаху ГРВІ та грипу частково збіглися з другою хвилею поширення COVID-19 [2].

Для порівняння, захворюваність на сезонний грип по всьому світу у 2020 році досягла піку наприкінці січня – на початку лютого 2020 року і продовжилася на початку квітня 2020-го. А перша хвиля COVID-19 тривала з жовтня 2020 до лютого 2021 року. Тобто тоді як у попередньому році пік грипу припав на лютий, захворюваність на коронавірус у лютому 2021 значно скоротилася. Пік другої хвилі коронавірусу припав на квітень і травень 2021-го і справді частково збігся зі спалахом грипу минулого року [2].

До того ж COVID-19 – це не сезонна інфекція, на відміну від ГРВІ та грипу. Черговий спалах стався через те, що багато країн послабили карантин через тиск економічних обставин. Це призвело до збільшення кількості інфікованих у кілька разів і початку другої хвилі COVID-19.

Мета і завдання дослідження. Метою роботи є автоматизація процесу підтримки прийняття антикризових рішень в умовах виникнення пандемії, шляхом розробки програмного модулю прогнозування основних показників захворюваності населення України на COVID-19 [1].

Для досягнення цієї мети було поставлено та вирішено такі завдання:

– провести кластерний аналіз областей України за кількістю активно хворих на COVID-19 та кількістю померлих від цієї хвороби;

– розробити модель прогнозу основних показників захворюваності населення України на COVID-19 на основі трьох методів прогнозування, а саме простого рухомого середнього, зваженого рухомого середнього та експоненціального згладжування;

– розробити програмний модуль прогнозування основних показників

захворюваності населення України на COVID-19.

Об'єкт дослідження – основні показники захворюваності населення України на COVID-19.

Предмет дослідження – прогнозування основних показників захворюваності населення України на COVID-19, за рахунок застосування методів простого рухомого середнього, зваженого рухомого середнього та експоненціального згладжування.

Наукова новизна отриманих результатів:

– результати кластеризації областей України за кількістю активно хворих на COVID-19 та кількістю померлих від цієї хвороби;

– вперше розроблено програмний модуль прогнозування основних показників захворюваності населення України на COVID-19 на основі трьох методів прогнозування, а саме простого рухомого середнього, зваженого рухомого середнього та експоненціального згладжування.

1.2. Кластерний аналіз областей України за кількістю активно хворих на COVID-19 та кількістю померлих від цієї хвороби

Особливості кластерного аналізу областей України за рівнем небезпеки.

Мета кластерного аналізу полягає у пошуку груп подібних областей України серед вибірки даних, кластерів, котрі характеризуються такими основними властивостями: форма, розмір, щільність, віддільність, та дисперсія.

Щільність – це властивість, , яка дає можливість визначити кластер, як група точок у просторі даних, відносно щільна порівняно з іншими областями простору, які містять або невелику кількість точок, або їх немає взагалі.

Дисперсія характеризує ступінь дифузії точки у просторі відносно центра скупчення кластера.

Розмір кластера тісно пов'язаний з дисперсією.

Форма кластера визначається положенням точок у просторі. При зображенні кластерів у різних формах виникає необхідність визначення «зв'язаності» точок у кластері у вигляді відносної міри відстані між ними.

Міри відстані зазвичай не обмежені зверху та залежать від вибору шкали (масштабу) вимірів. Віддільність характеризує міру перекриття кластерів і наскільки далеко один від одного вони розташовані у просторі.

При визначенні міри відстані однією з найбільш відомих відстаней є евклідова відстань, яка визначається як:

$$
d_{ij} = \sqrt{\sum_{z=1}^{p} (X_{iz} - X_{jz})^{2}},
$$
\n(1.1)

де  $d_{ij}$  – відстань між і та ј областю України;  $X_{iz}$  – абсолютне значення z-ї змінної для і-ої області України ; Х<sub>јz</sub> – абсолютне значення z-ї змінної для ј ої області України .

Проте при аналізі міри відстані оцінка схожості сильно залежить від відмінностей у зрушеннях даних; так, змінні, що характеризуються великими абсолютними значеннями та стандартними відхиленнями, можуть зменшити вплив змінних, які характеризуються малими абсолютними значеннями та стандартними відхиленнями [3]. Тому для зменшення цього впливу в роботі перед визначенням міри відстані d<sub>іј</sub> проведений процес стандартизації даних, що базується на нормалізації змінних до одиничної дисперсії та нульового середнього:

$$
X_{iz}^{*} = \frac{X_{iz} - M[X_{i}]}{\sigma_{X_{i}}}; \qquad X_{jz}^{*} = \frac{X_{iz} - M[X_{j}]}{\sigma_{X_{j}}}, \qquad (1.2)
$$

где  $\mathrm{X}_{\mathrm{i}z}^*$ ,  $\mathrm{X}_{\mathrm{j}z}^*$  – стандартизовані значення z-х змінних для i-го та j-го об'єктів;  $\mathbf{M}[\mathbf{X}_\text{i}]$ ,  $\mathbf{M}[\mathbf{X}_\text{j}]$  — математичні очкування, характерні для змінних і-го та ј-го об'єктів;  $\sigma_{\mathrm{X_{i}}}$ ,  $\sigma_{\mathrm{X_{j}}}$  – стандартні відхилення, характерні для змінних і-го та јго об'єктів [3].

Існує дві основні класифікації алгоритмів кластеризації:

1. Ієрархічні і неієрархічні (плоскі). Ієрархічні алгоритми будують систему вкладених розбиттів, тобто на виході алгоритму представляється дерево кластерів, з коренем у якості всієї вибірки і листками – у якості найменших кластерів. Неієрархічні алгоритми будують лише одне розбиття об'єктів на кластери.

2. Чіткі і нечіткі.

Чіткі алгоритми надають всім об'єктам вибірки відповідний номер кластера, що означає, що кожен об'єкт повинен відноситься лише до одного кластеру.

Нечіткі алгоритми надають кожному об'єкту у відповідність набір значень, які демонструють ступінь належності об'єкта до кластерів. Отже, кожен об'єкт відноситься до кожного кластеру з певною ймовірністю.

Метод K‑Means полягає в тому, щоб виявити угруповання в даних. Вхідна множина розділяється на К груп, при цьому мінімізується функція, що визначає відстані як суми квадратів помилок – Sum of Squared Errors (SSE) [4-6]:

$$
SSE(C) = \sum_{j=1}^{K} \sum_{i=1}^{n_j} (x_i^j - c_j)^2.
$$
 (1.3)

Після цього ітеративно оптимізується якість такого поділу. Таким чином, К‑секціонування – це метод, що розділяє набір даних D з n об'єктів в набір K кластерів.

Кожний кластер представляється центром кластера. Для К кластерів метод K‑Means працює наступнимчином:

1. Обирає К точок центроїдами.

2. В циклі виконує наступні дії до того моменту, поки не досягає критерія збіжності:

a. Формує К кластерів шляхом присвоєння кожної точки до найближчого до неї центроїда.

b. Перевизначає центроїди.

3. Алгоритм може використовувати різні міри відстані, наприклад Манхеттенську, Евклідову відстані. Особливості методу полягають в наступному:

–обчислювальна складність O(tKn), де n – це кількість об'єктів, K – кількість кластерів, t – кількість ітерацій. Звичайно K, t<< n, тобто метод є ефективним;

–кластеризація може завершитись на локальному оптимумі, тому для високоякісного результату необхідна початкова ініціалізація;

–необхідно заздалегідь задати К – кількість кластерів;

–чутливість до «шумних» даних та значень, що сильно відрізняються;

–можливе застосування тільки для чисельних даних;

–неможливо будувати кластери неопуклої форми.

На даний час існує багато варіацій цього методу, що частково усувають недоліки, серед них: K‑Medoids, K‑Medians, K‑Modes, K‑means++, Intelligent K‑Means, Genetic K‑Means.

Ієрархічна кластеризація – це така кластеризація, за якої, починаючи з кластера, що складається з одного елемента, кластери ітеративно зливаються в кластери вищого рівня. Також можливо починати з єдиного великого макрокластера, який ітеративно розділяється на маленькі кластери. Таким чином формуються ієрархія кластерів [4]. Для їх формування не потрібно задавати кількість кластерів К, такий тип кластеризації є більш детермінованим та не потребує ітеративних уточнень.

Ієрархічні методи кластеризації включають в себе дві категорії алгоритмів.

Перша категорія має назву агломераційної. Вона починається з одноелементного кластера, що зливаються два кластери, щоб побудувати ієрархію кластерів «знизу вверх».

Друга група – Divisive methods – методом розділення великий макрокластер, що містить всі елементи, розділяється на дві групи, кожна з них також на дві групи і так далі. Таким чином генерується ієрархія кластерів «зверху вниз» На рисунку 2 зображено обидва підходи.

Агломеративні алгоритми – це такі, що кластеризують «знизу верх». На початку алгоритму кожна точка розглядається як кластер, потім алгоритм намагається об'єднати найближчі сусідні точки в один більший кластер і так далі, щоб зрештою об'єднати всі кластери в один великий кластер [7-8].

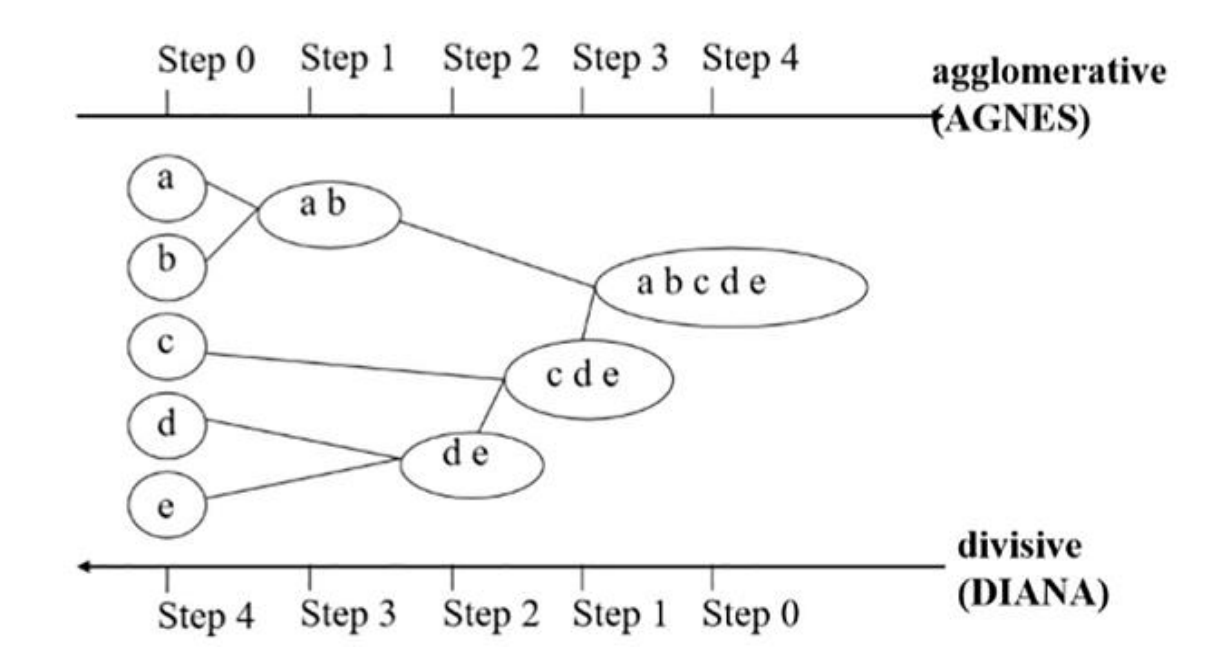

Рис. 2. Хід алгоритмів AGNES, DIANA

Агломеративні алгоритми також називають AGNES (AGglomerative NESting). Хід алгоритму виглядає наступним чином (рис. 3) [9]:

–використовується метод одноканального зв'язку «найближчий сусід» та матриця відмінностей;

–вузли, що мають найменші відмінності, зливаються;

–всі вузли об'єднуються в один кластер.

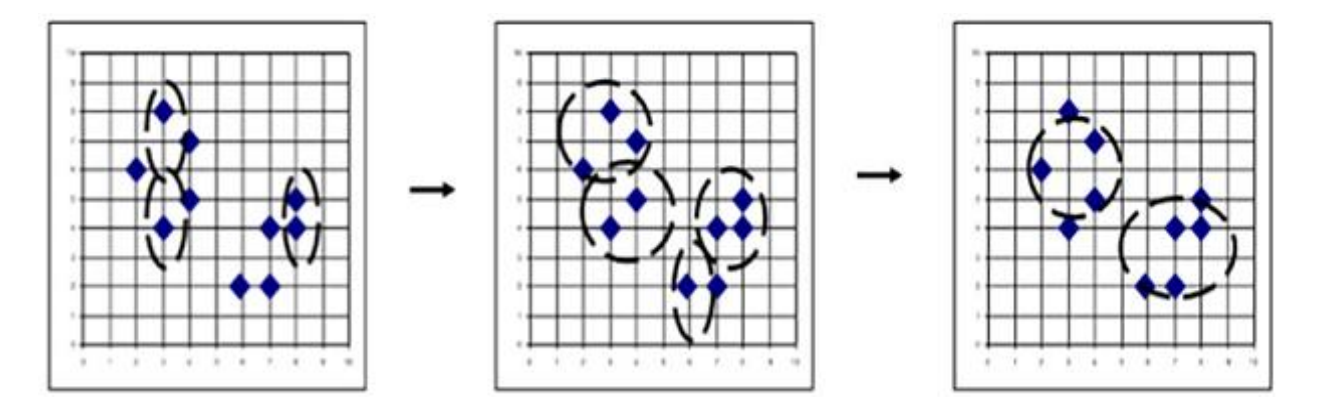

Рис. 3. Хід алгоритму AGNES

Агломеративна кластеризація залежить від використання мір подібності кластерів [4, 5, 10]:

–одноканальний зв'язок (найближчий сусід);

–повний зв'язок (діаметр);

–середній зв'язок (середнє по групі);

–центроїдний зв'язок (подібність центроїдів).

Одноканальний зв'язок (найближчий сусід):

–подібність двох кластерів – це подібність між їх найбільш подібними членами (найближчий сусід);

–приділяється увага найближчим точкам, ігнорується структура кластера;

–можливість будувати кластери неправильної форми;

–такий вид зв'язку чутливий до даних з шумами та значень, що вибиваються з множини. Схематичне зображення наведено на рисунку 4 [9].

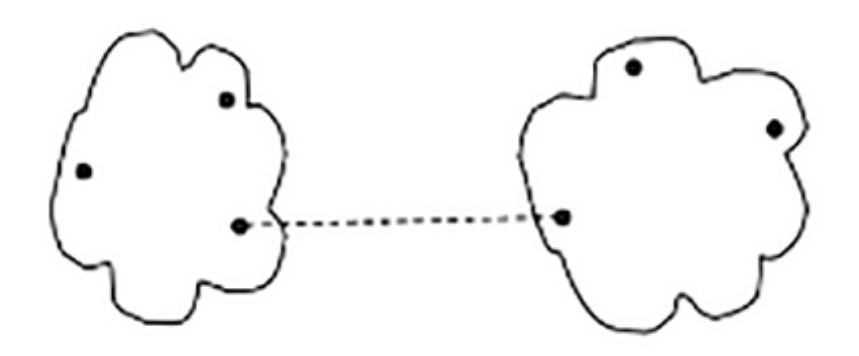

Рис. 4. Одноканальний зв'язок

Повний зв'язок:

–подібність двох кластерів рахується як подібність їх найменш подібних членів;

–два кластери об'єднуючись формують кластер з щонайменшим діаметром;

–на виході – кластери компактної форми;

–чутливий до значень, що суттєво відрізняються. Схематичне зображення наведено на рисунку 5.

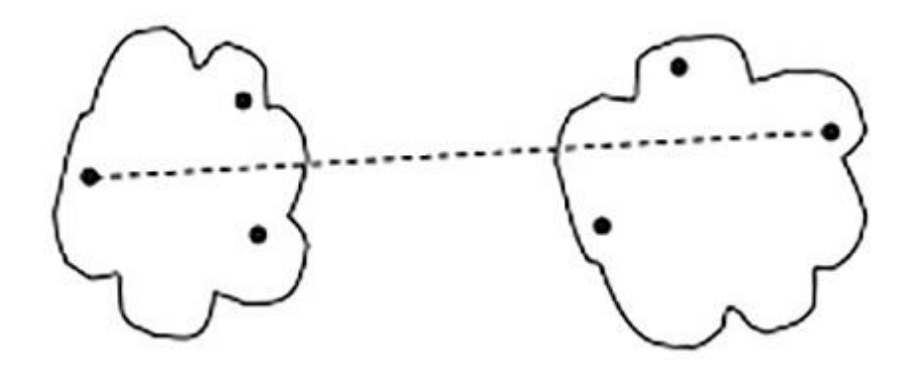

Рис. 5. Повний зв'язок

Середній зв'язок – середня відстань між елементами в парі кластерів (рис. 6). Особливістю є затратне обчислення [8].

Рис. 6. Середній зв'язок

Центроїдний зв'язок – відстань між центроїдами двох кластерів. Даний алгоритм не потребує задання кількості кластерів та дозволяє об'єднувати в кластери дані без істотних змін через значення, що вибиваються, та шуми.

Методи ієерахічної кластеризації розділенням. DIANA (Divisive Analysis) – зворотній порядок дій від AGNES: в результаті кожний елемент представляє собою кластер.

Ієрархічна кластеризація розділенням – це підхід «зверху вниз» [4-5]:

–процес починається з кореня, розглядаючи всі точки множини як кластер;

–кластери вищого рівня рекурсивно розщеплюються для побудови діаграми;

–може розглядатись в якості глобального підходу;

–може вважатись ефективнішим, але більш чутливим до шумів за AGNES.

1.3. Кластерний аналіз областей України за кількістю активно хворих на COVID-19 та кількістю померлих від цієї хвороби

Використання методу Варда як одного з широко використовуваних агломеративних методів при ієрархічній кластеризації основних змінних, що визначають умови прояву COVID-19, а також при ієрархічній кластеризації

областей України відповідно за значеннями цих змінних, дозволило нам отримати наступні результати.

Перевага методу Варда полягає в тому, що він відрізняється від усіх інших агломеративних методів, оскільки використовує методи дисперсійного аналізу для оцінки відстані між кластерами. Метод мінімізує суму квадратів дисперсії для кластерів, які можуть бути сформовані на кожному кроці [3, 11].

Результати визначення мір евклідових відстаней між значеннями змінних, які визначають умови прояву COVID-19, представлені у табл. 2.1.

Графік покрокового об'єднання областей України та кількістю померлих від цієї хвороби представлені у вигляді дендрограми на рис. 8.

Результати кластеризації областей України за кількістю активно хворих на COVID-19 та кількістю померлих від цієї хвороби представлені у вигляді дендрограми на рис. 7 [3].

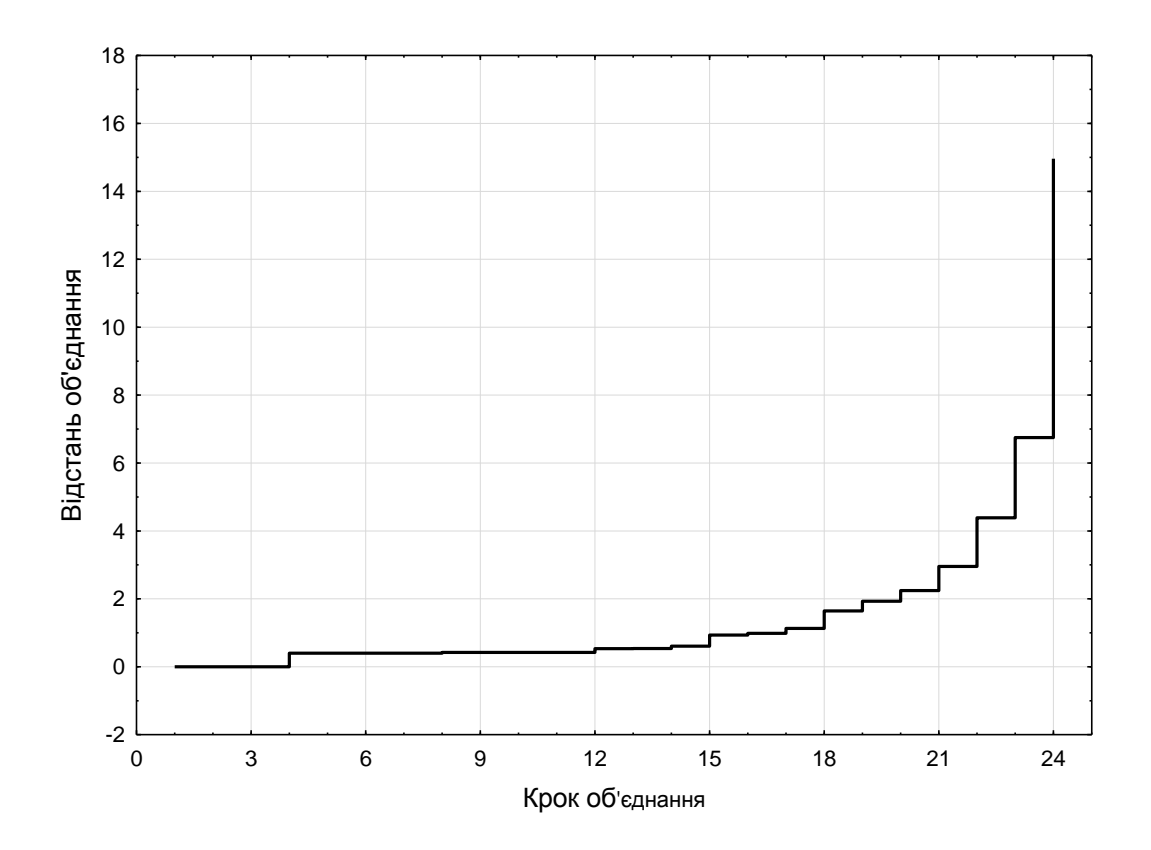

Рис. 7. Графік покрокового об'єднання областей України за кількістю активно хворих на COVID-19 та кількістю померлих від цієї хвороби

## Таблиця 1.1

Евклід відстані між областями України за стандартизованими значеннями показників кількості активно хворих на COVID-19 та кількості померлих від цієї хвороби

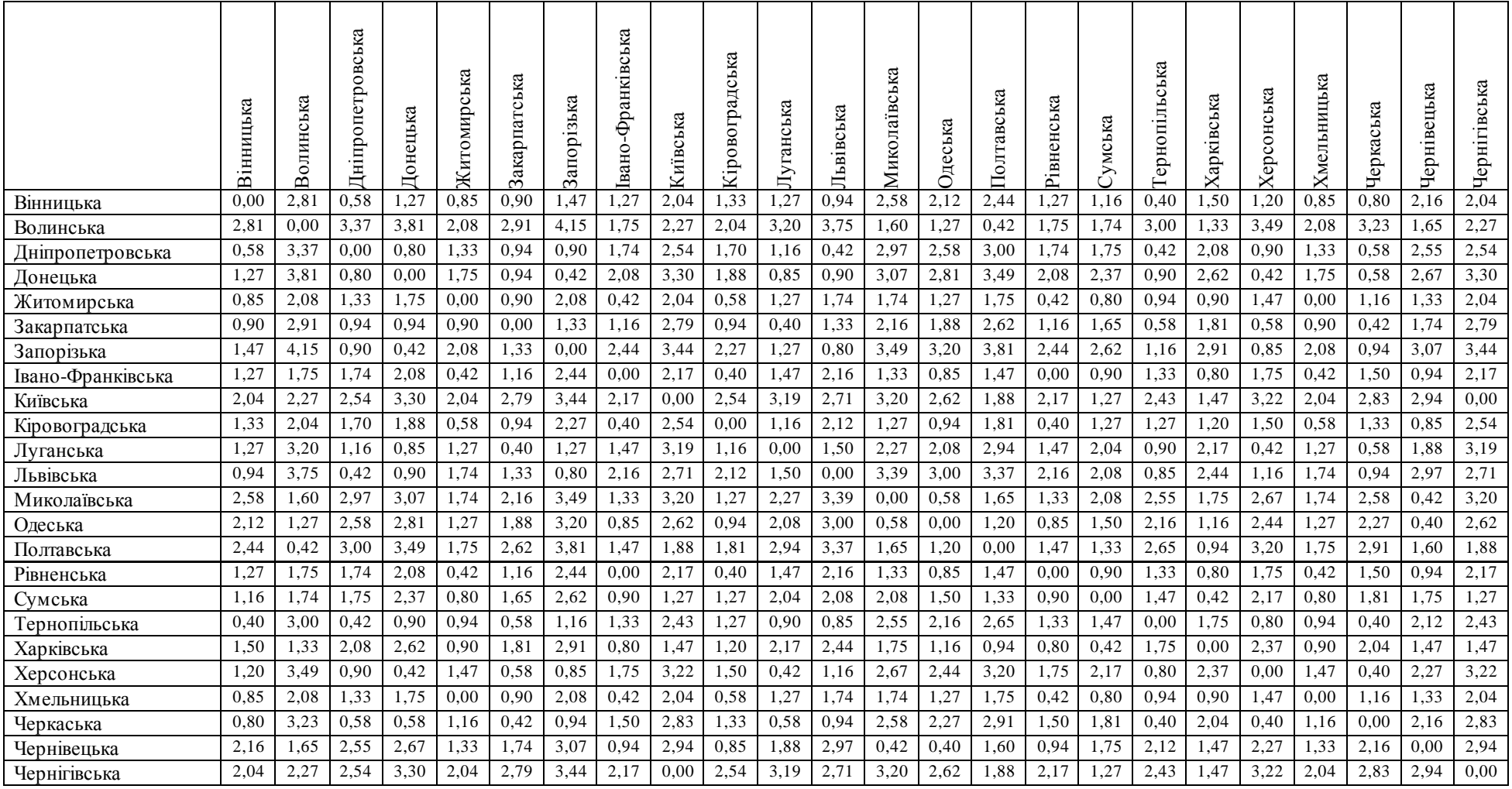

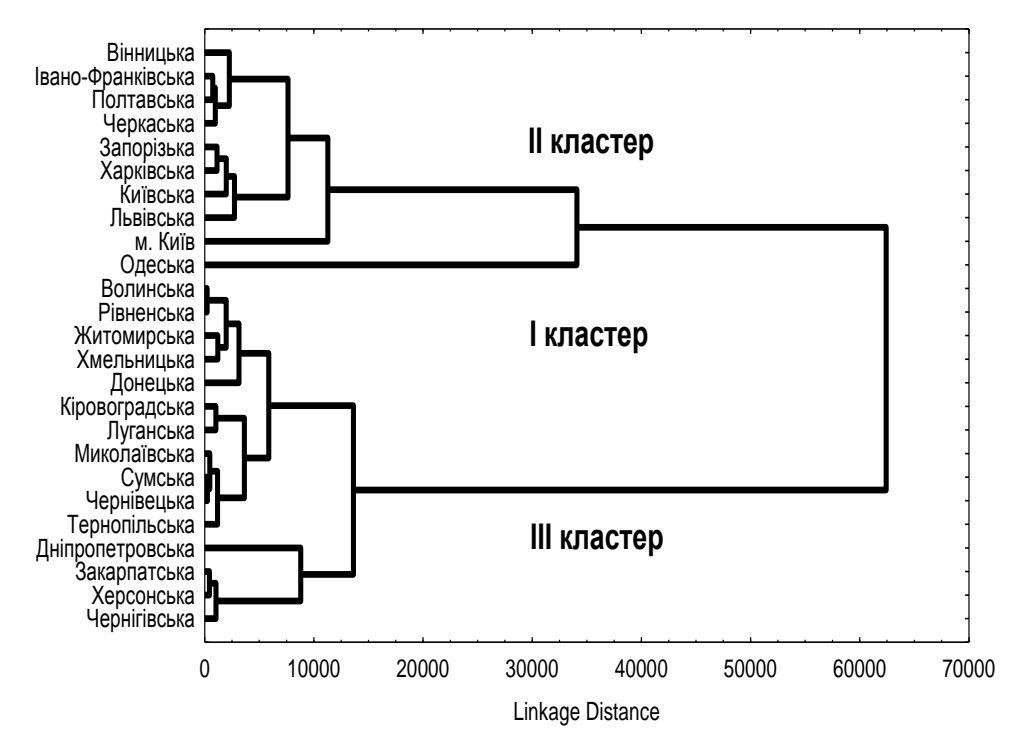

Рис. 8. Дендрограма кластеризації областей України за кількістю активно хворих на COVID-19 та кількістю померлих від цієї хвороби

На рис. 8 спостерігається розділення території України на райони з різною захворюваністю населення на COVID-19. Комплексний аналіз держави дозволило розділити територію України на три основних кластери [12]. До першого кластеру, з високим рівнем захворюваності населення на COVID-19, відноситься Одеська область. До другого кластеру, з середнім рівнем захворюваності населення на COVID-19, відносяться Вінницька, Івано-Франківська, Полтавська, Черкаська, Запорізька, Харківська, Київська, Львівська області, а також місто Київ. До третього кластеру, з відносно низьким рівнем захворюваності населення на COVID-19, відносяться інші області держави.

### РОЗДІЛ 2. СПЕЦИФІКАЦІЯ ВИМОГ ДО МОДУЛЯ

2.1. Особливості прогнозування основних показників захворюваності населення України на COVID-19

Соціально-економічні явища, які вивчаються статистикою, постійно змінюються і розвиваються як у просторі, так і в часі. Тому одним з важливих завдань статистики є вивчення суспільних явищ в безперервному розвитку і динаміці. Динамікою в статистиці прийнято називати процес розвитку, руху соціально-економічних явищ у часі [13, 14]. Для відображення і аналізу динаміки будують динамічні (хронологічні, часові) ряди. Дослідження динаміки дає змогу охарактеризувати процес розвитку явищ, розкрити основні шляхи, тенденції і темпи цього розвитку.

Рядом динаміки називають ряд статистичних показників [15], які характеризують зміну суспільних явищ у часі. Наприклад, чисельність населення країни на певні дати (дати перепису або дати обліку), кількість активно хворих на COVID-19, кількість померлих від цієї хвороби тощо.

Кожний ряд динаміки складається з двох обов'язкових елементів: періодів часу (х) і рівнів (у). Показниками часу в рядах динаміки можуть бути або певні дати (моменти) часу, або окремі періоди (роки, квартали, місяці, декади, доба).

Рівнем ряду динаміки називають статистичний показник, який характеризує величину суспільного явища на даний момент або за певний період часу [16]. Вони відображають кількісну оцінку (міру) розвитку досліджуваного суспільного явища.

Рівні динамічного ряду можуть бути виражені абсолютними, відносними і середніми величинами. При аналізі рядів динаміки всі ці величини необхідно використовувати в комплексі, вони мають доповнювати один одного. Рівні ряду динаміки можуть характеризувати величину статистичного показника на певний момент (яку-небудь дату) і за відповідний період часу (рік, місяць, день, годину тощо). В зв'язку з цим розрізняють моментні та інтервальні ряди динаміки.

Моментними називають ряди динаміки, які характеризують розмір явища на певний момент часу.

Інтервальними називають ряди динаміки, які характеризують розмір явищ за певний період часу [16, 17].

Для обґрунтування управлінських рішень, доцільно провести прогнозування зазначених рядів динаміки.

Прогноз, як попередня стадія планування усього загального процесу діяльності будь-якого органу управління, завжди вважався необхідним для розробки антикризових рішень в умовах виникнення пандемії. Прогноз базується на обробці та аналізі даних за кількістю активно хворих на COVID-19 та кількістю померлих від цієї хвороби.

Для того, щоб виявити загальну тенденцію зміни явищ (пандемії), необхідно провести вирівнювання динамічних рядів [8]. Це служить для того, щоб відобразити закономірність розвитку небезпеки.

Для прогнозування в роботі застосовані методи простого рухомого середнього, зваженого рухомого середнього та експоненціального згладжування.

*Метод простого рухомого середнього* полягає у тому, що розрахунок показника на прогнозований момент часу будується шляхом усереднення значень даного показника за декілька попередніх моментів часу.

У загальному вигляді розрахункова формула має наступний вигляд:

$$
f_{1,k} = \frac{x_{k-1} + x_{k-2} + \dots + x_{k-N+1} + x_{k-N}}{N},
$$
\n(2.1)

або

$$
f_{1,k} = \frac{1}{N} \sum_{i=1}^{N} x_{k-i},
$$
\n(2.2)

де *N* – кількість попередніх періодів, що розглядаються для прогнозування;  $x_{k-i}$  – реальне значення показника на момент часу  $t_{k-i}$  ;

 $f_{1,k}$  – прогноз на момент часу  $t_k$ .

*Метод зваженого рухомого середнього.* При складанні прогнозу методом усереднення можна спостерігати, що вплив на прогнозне значення реальних показників є різним, причому більш «свіжі» дані мають більшу вагу [18]. Дане спостереження покладено в основу методу зваженого рухомого середнього, а математично даний метод може бути представленим наступним чином:

$$
f_{2,k} = \frac{\sum_{i=1}^{N} \omega_{k-i} \cdot x_{k-i}}{\sum_{i=1}^{N} \omega_{k-i}},
$$
\n(2.3)

де  $x_{k-i}$  – реальне значення показника на момент часу  $t_{k-i}$ ; *N* – кількість попередніх періодів, що розглядаються для прогнозування;  $f_{2,k}$  – прогноз на момент часу  $t_k$ ;  $\omega_{k-i}$  – вага показника  $x_{k-i}$  при розрахунку.

При цьому вага – це завжди позитивне число. Як правило, 1 1 *N*  $k - i$ *i*  $\omega_{k-}$  $\equiv$  $\sum \omega_{k-i} = 1$ .

При розрахунку прогнозу *методом експоненціального згладжування* враховується відхилення попереднього прогнозу від реального показника, а розрахунок здійснюється за формулою:

$$
f_{3,k} = f_{3,k-1} + \alpha \Big( x_{k-1} - f_{3,k-1} \Big), \tag{2.4}
$$

де  $x_{k-1}$  – реальне значення показника на момент часу  $t_{k-1}$ ;

 $\alpha$  – параметр згладжування;

 $f_{3,k}$  – прогноз на момент часу  $t_k$ ;

 $f_{3,k-1}$  – прогнозне значення на момент часу  $t_{k-1}$ .

Для постійної  $\alpha$  має виконуватися умова  $0 < \alpha < 1$ , що визначає ступінь

2.2. Реалізація програмного модулю прогнозування основних показників захворюваності населення України на COVID-19

Оцінка ефективності розробки антикризових рішень спрямованих на запобігання, ліквідації надзвичайної ситуація, що пов'язана із захворюваності населення на COVID-19 [1,19, 20], та мінімізації її наслідків потребує розробки системи ризико-орієнтованих критеріїв оцінки стану системи життєдіяльності України . Для цього, на наш погляд, для практичного використання підрозділам системи національної безпеки держави можливо запропонувати наступні показники:

$$
R_I = \frac{N_{Xoopi}^{COVID - 19}}{N^{Hace1}},
$$
\n(2.5)

$$
R_2 = \frac{N_{Tomepnu}^{COVID-19}}{N_{Xeopi}^{COVID-19}},
$$
\n(2.6)

$$
R_3 = \frac{N_{IIomepnu}^{COVID-19}}{N_{Odyxacamu}^{COVID-19}},
$$
\n(2.7)

де *N*COVID-19 – активні хворі на COVID-19, *NCOVID-19* – кількість померлих від COVID-19, *COVID 19 Одужали N* – кількість хворих на COVID-19, які одужали [21].

Для автоматизації процесу підтримки прийняття антикризових рішень в умовах виникнення пандемії, в роботі розроблено програмний модуль інформаційної системи прогнозування захворюваності населення на COVID-19 [25-27]. Функціональну схему модулю представлено на рис. 9, де в якості вхідних

параметрів показано поточний час, а також показники життєдіяльності держави та захворюваності на COVID-19 [22-24].

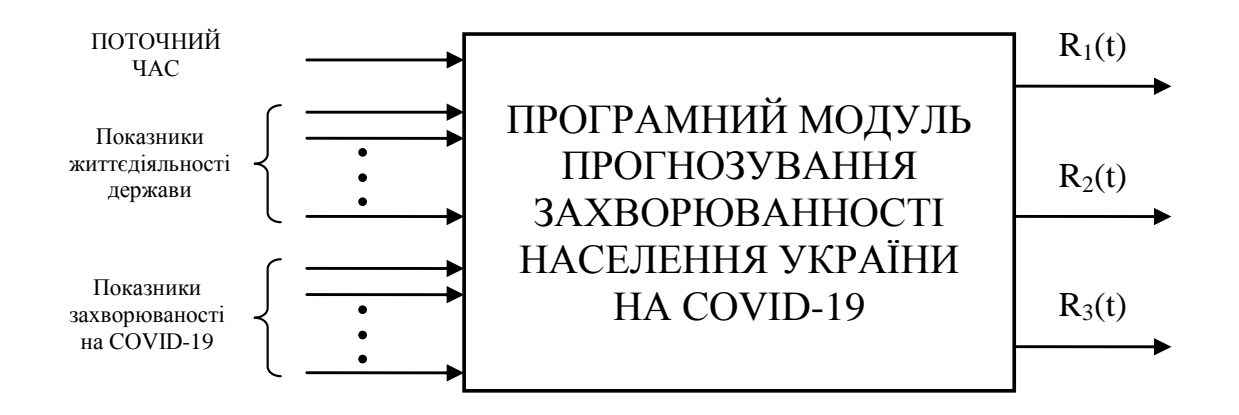

Рис.9. Функціональна схема програмного модулю прогнозування основних показників захворюваності населення України на COVID-19

## РОЗДІЛ 3. ПРОЕКТНІ ТА ТЕХНІЧНІ РІШЕННЯ

### 3.1. Використані програмні засоби

Програмний модуль інформаційної системи прогнозування основних показників захворюванності населення України на COVID-19 було реалізовано за допомогою Unreal Engine та Microsoft Visual Studio.

Unreal Engine – Unreal Engine (UE4) – це повний набір інструментів створення для розробки ігор, архітектурної та автомобільної візуалізації, створення лінійного кіно- та телевізійного контенту, трансляції та виробництва подій у прямому ефірі, навчання та моделювання та інших додатків у реальному часі.

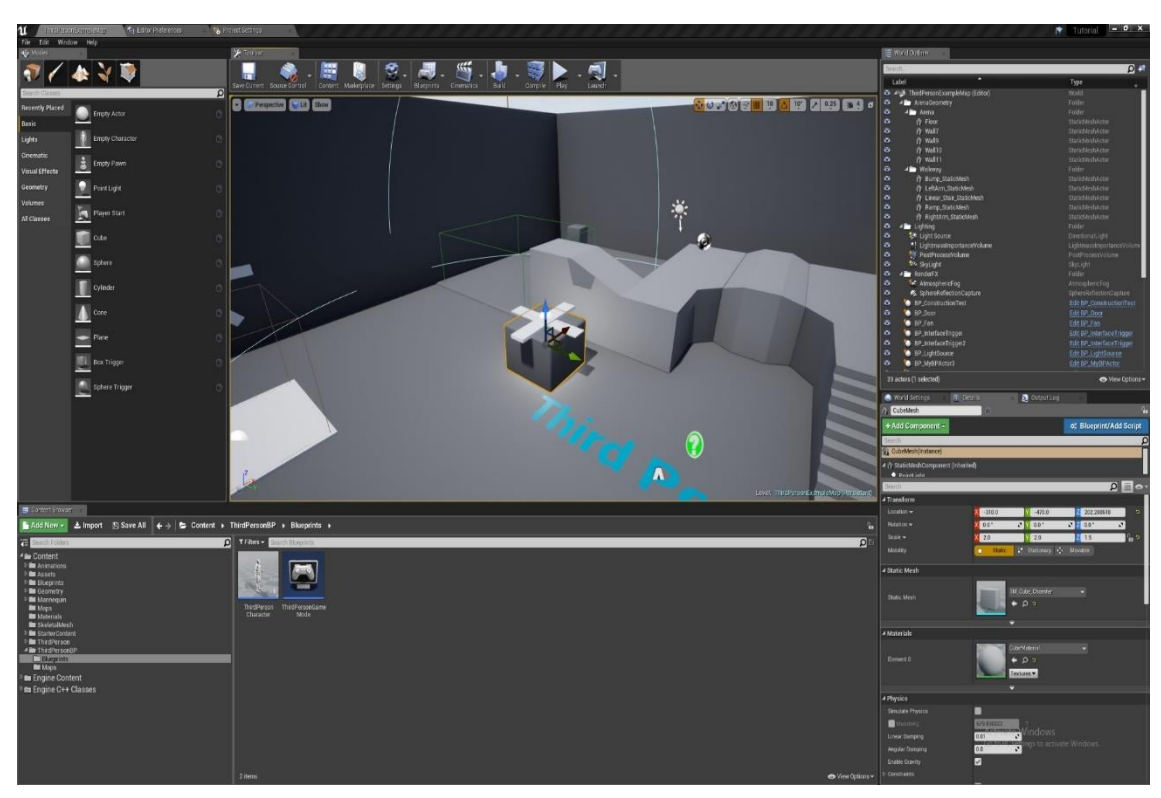

Рис. 10. Інтерфейс Unreal Engine 4.

Microsoft Visual Studio – лінійка продуктів компанії Microsoft, що включають інтегроване середовище розробки програмного забезпечення та інші інструменти C++ – компілювана, статично типізована мова програмування загального призначення [28, 29]. Підтримує такі парадигми програмування, як

процедурне програмування, об'єктно-орієнтоване програмування, узагальнене програмування.

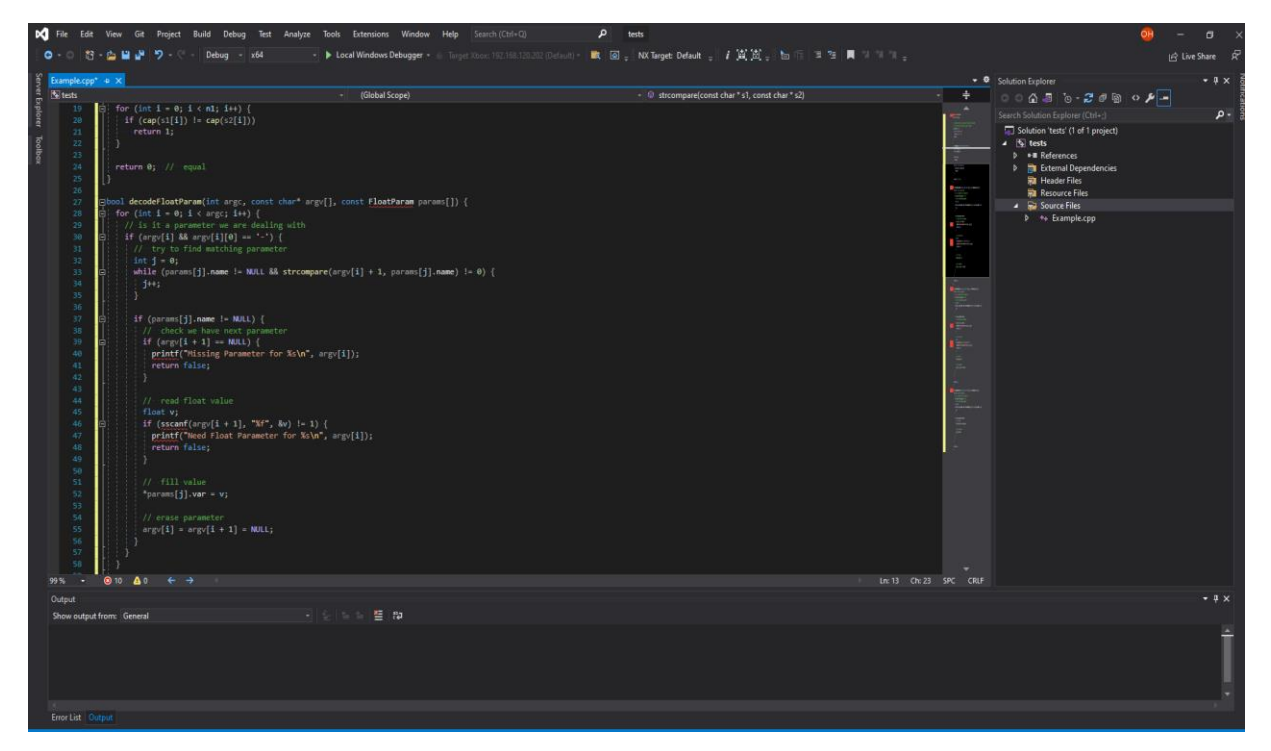

Рис. 11. Інтерфейс Visual Studio.

## 3.2. Архітектура програми

Основна логіка додатку реалізована за домогою мови програмування С++.

Спочатку була реалізована база даних з статистикою за перші 12 місяців розвитку COVID-19. База була зроблена всередені програми завдяки стандартним контейерам STL [30].

STL - Бібліотека стандартних шаблонів – набір узгоджених узагальнених алгоритмів, контейнерів, засобів доступу до їхнього вмісту та різноманітних допоміжних функцій у C++.

Далі було розроблено клас Machine, в якому було закладено 3 методи для прогнозування розвитку захворювання: методи простого рухомого середнього, зваженого рухомого середього та експоненціального згладжування. На основі цих методів в роботі проведено прогноз величин основних показників

захворюванності на COVID-19: кількість захворівших, вмерших, одужалих та хворіющих на деякій проміжок часу.

Для створення графічної оболонки та можливості взаємодії користувача з програмним модулем був використаний рушій UnrealEngine 4.

Основне меню та взаємодія з кнопками реалізована за допомогою Widgets та Blueprints.

Widget - це додаток або компонент, створений для однієї або декількох програмних платформ.

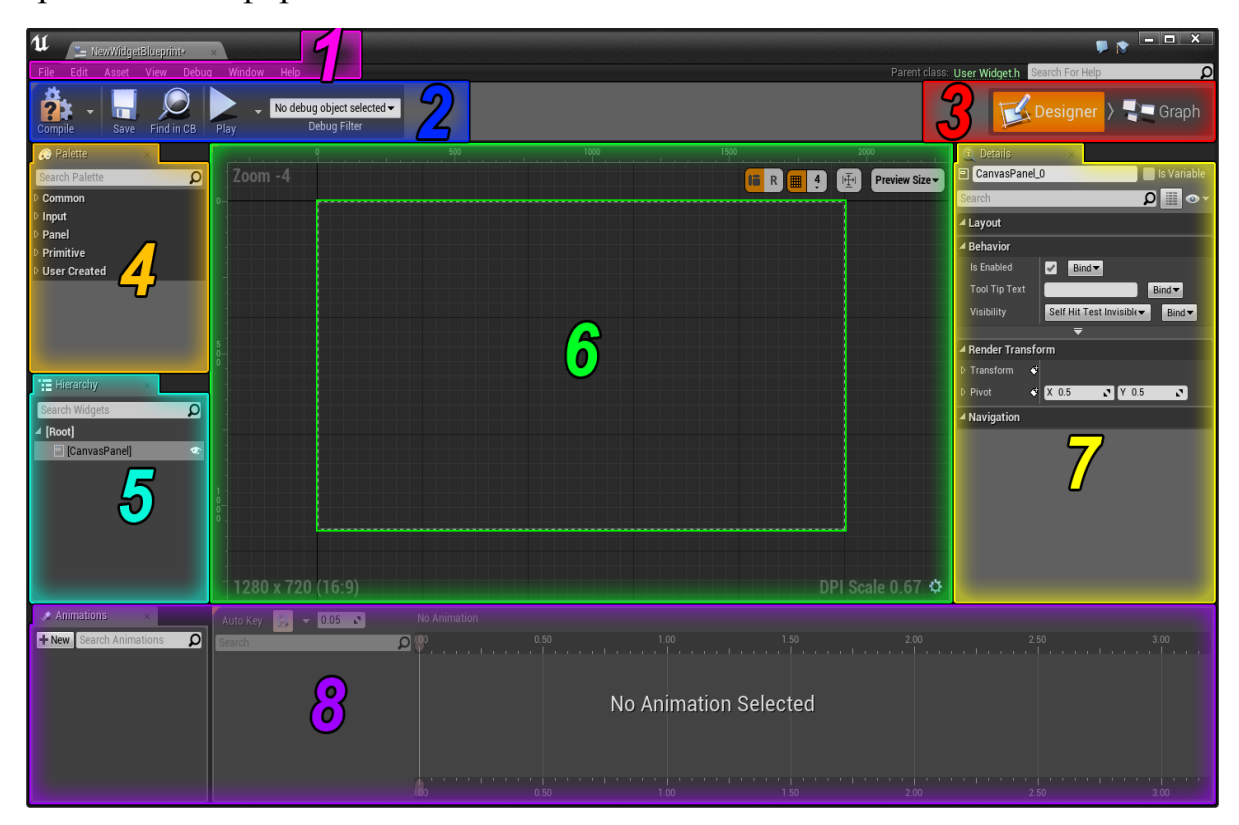

Рис. 12. Інтерфейс Widget Blueprint у UE4.

Blueprints – це візуальна система сценаріїв у Unreal Engine 4, яка є швидким способом розпочати створення прототипу гри. Замість того, щоб писати код рядок за рядком, можна робити все візуально: перетягувати вузли, встановлювати їхні властивості в інтерфейсі користувача та перетягувати дроти для підключення.

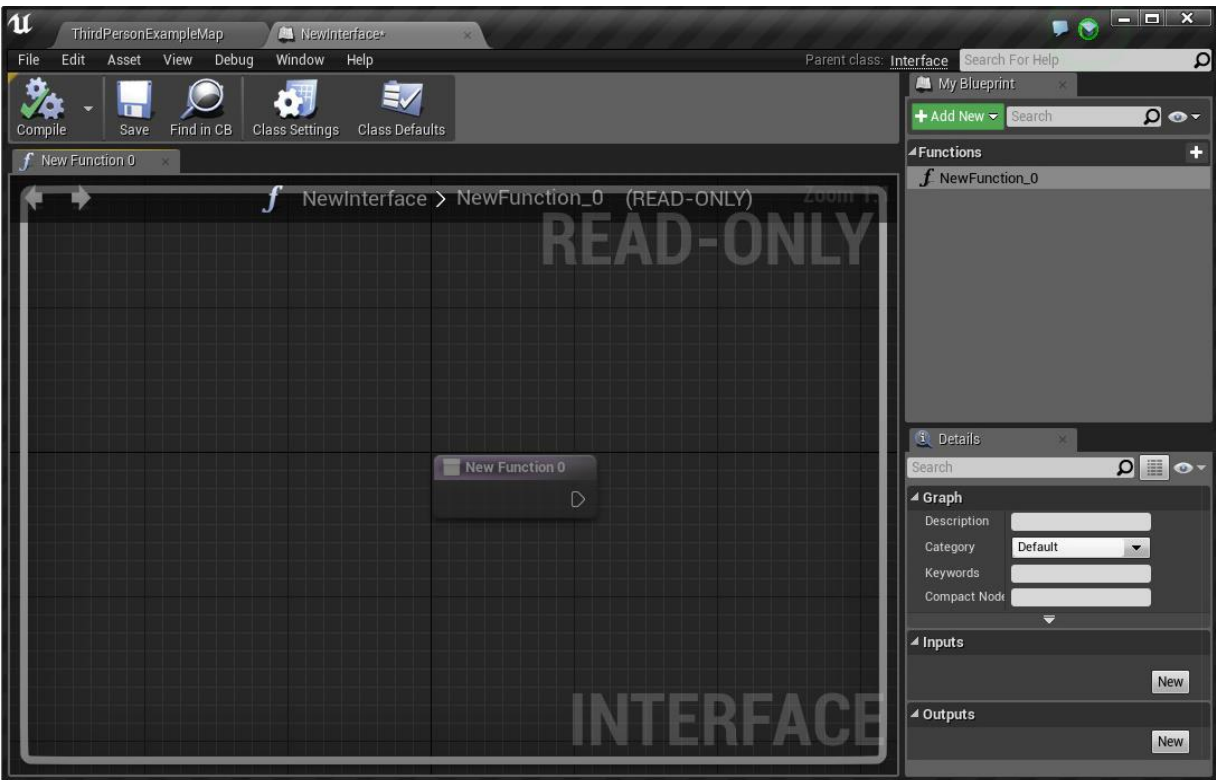

Рис. 13. Інтерфейс Blueprint у Unreal Engine 4.

Використовуючи ноди Unreal Engine 4 у блупрінтах ми змогли реалізувати User Interface систему яка реагує на дії користувача.

Ноди - це такі об'єкти, як події, виклики функцій, операції керування потоком, змінні, які можна використовувати в графіках для визначення функціональних можливостей конкретного графіка та Blueprint, який його містить.

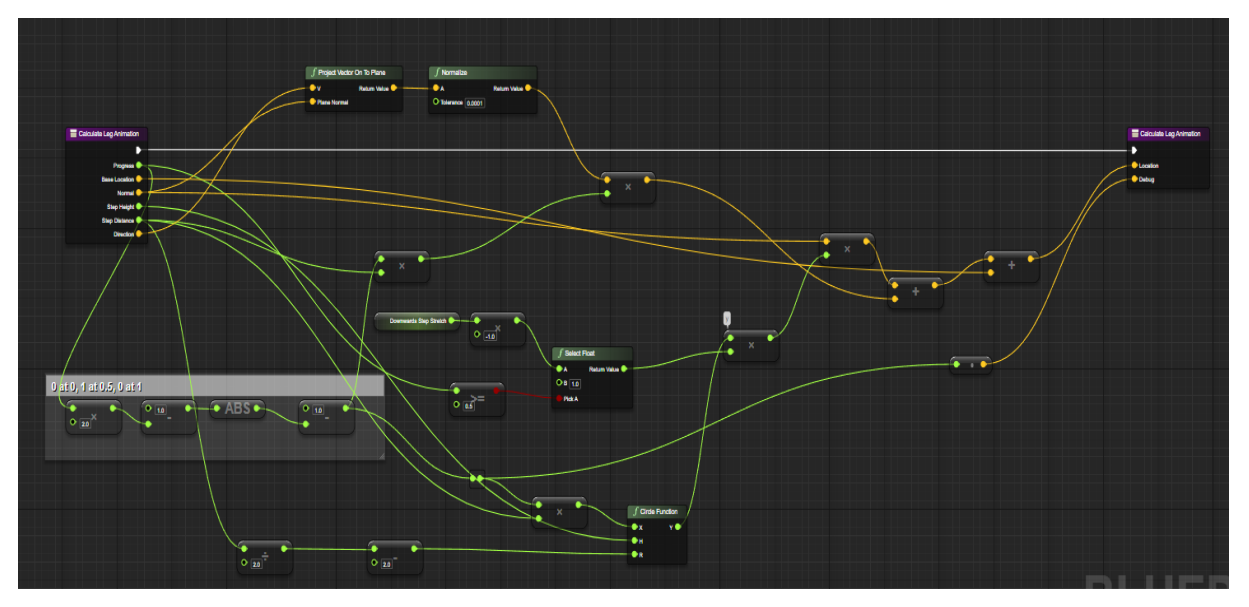

Рис. 14. Приклад роботи нод у блупрінті

### РОЗДІЛ 4.

# ПЕРЕВІРКА ДОСТОВІРНОСТІ РЕЗУЛЬТАТІВ ПРОГНОЗУВАННЯ ОСНОВНИХ ПОКАЗНИКІВ ЗАХВОРЮВАНОСТІ НАСЕЛЕННЯ УКРАЇНИ НА COVID-19

4.1. Підсумкова реалізація

При запуску програмного модулю відбувається завантаження вікна головного меню.

Головне меню містить 4 кнопки: Some method, Click to change prediction time, Start, Exit.

При натиску кнопки «Some method» змінюється метод прогнозування на вибраний період. В програмному модулі реалізовано 3 методи: TheMethodOfSimpleMovementOfTheMiddle (метод простого рухомого середнього), WeightedMovingAverageMethod (метод зваженого рухомого середього) та MethodOfExponentialSmoothing (метод експоненціального згладжування).

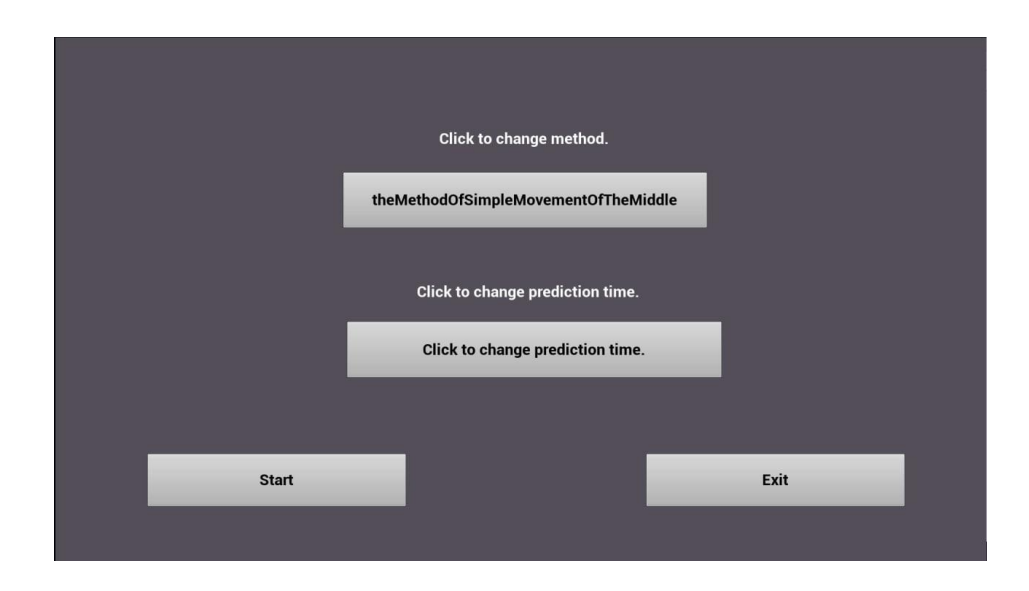

Рис.15. Метод простого рухомого середнього

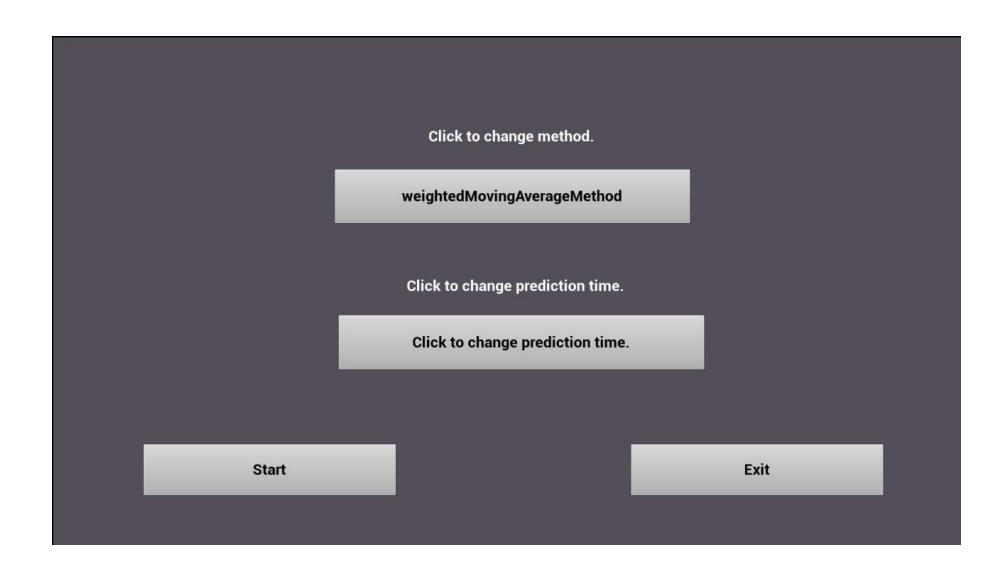

Рис.16. Метод зваженого рухомого середього

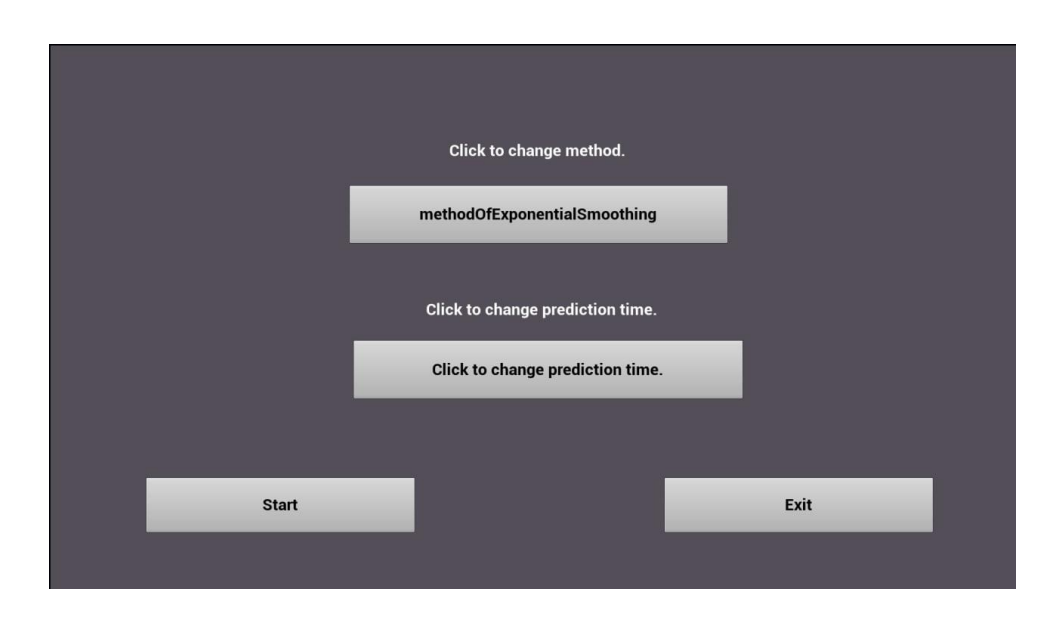

Рис.17. Метод експоненціального згладжування

Кнопка «Exit» – вихід з програми, при натиску на кнопку «Start» – починається прогнозування, та виводиться на екран разрахунок на заданий період часу (у місяцях).

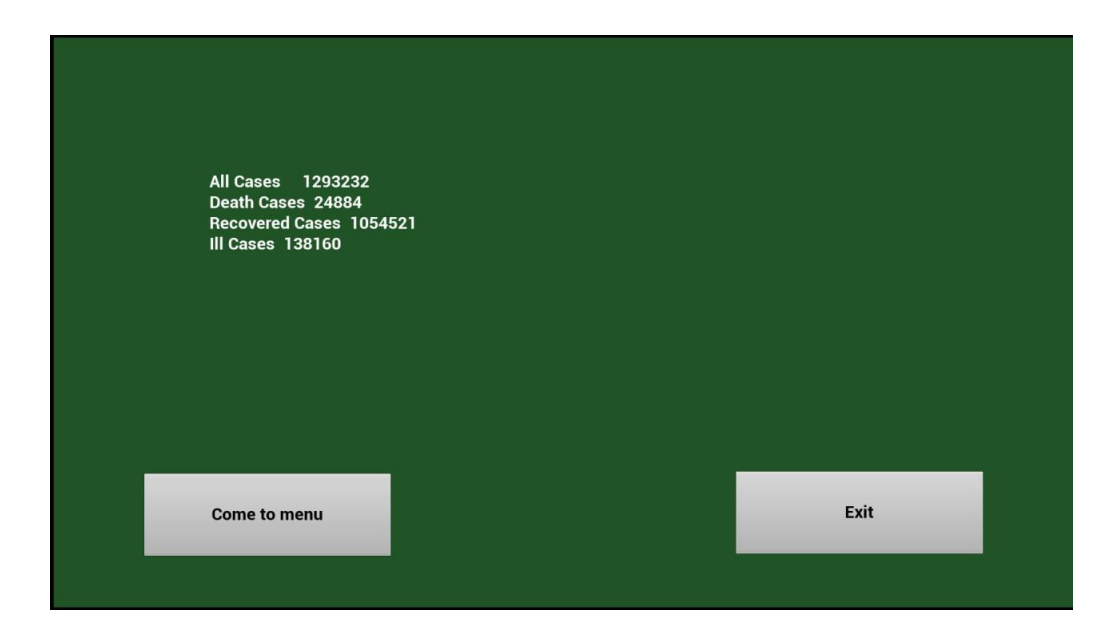

Рис.18. Бета версія виводу прогнозу на екран після натискання кнопки «Start»

На рис.18 можна побачити результати прогнозування за 4 показниками:

Значення «All Cases» – показує прогнозовану загальну кількість випадків захворювання.

Значення «Death Cases» – показує прогнозовану кількість смертей від COVID-19.

Значення «Recovered Cases» – показує прогнозовану кількість одужавших.

Значення «Ill Cases» – показує прогнозовану кількість хворіющих.

Кнопка «Come to menu» – повертає до основного меню програми.

4.2. Результати порівняння між істиними та прогнозованими значеннями показників захворюванності на COVID-19

Вихідна база даних за основними показниками захворюванності на COVID-19 має наступний вигляд:

AllDataBase = {645, 10406, 23672, 44334, 69884, 121215, 208959, 387481, 732625, 1055047, 1219455, 1347849}.

DeathDataBase = {17, 261, 708, 1159, 1693, 2557, 4129, 7196, 12327, 18533, 22707, 25982}.

RecoveredDataBase = {10, 1238, 9538, 19115, 38752, 57114, 92360, 158928, 345149, 709993, 1018784, 1170023}.

IllDataBase = {618, 8907, 13426, 24060, 29439, 61544, 112470, 221357, 375149, 326521, 177964, 151844}.

Наведені дані відображають інформацію за показниками згідно сайту МОЗ. На основі цієї бази даних, розроблений програмний модуль прогнозує 13 місяць після початку пандемії.

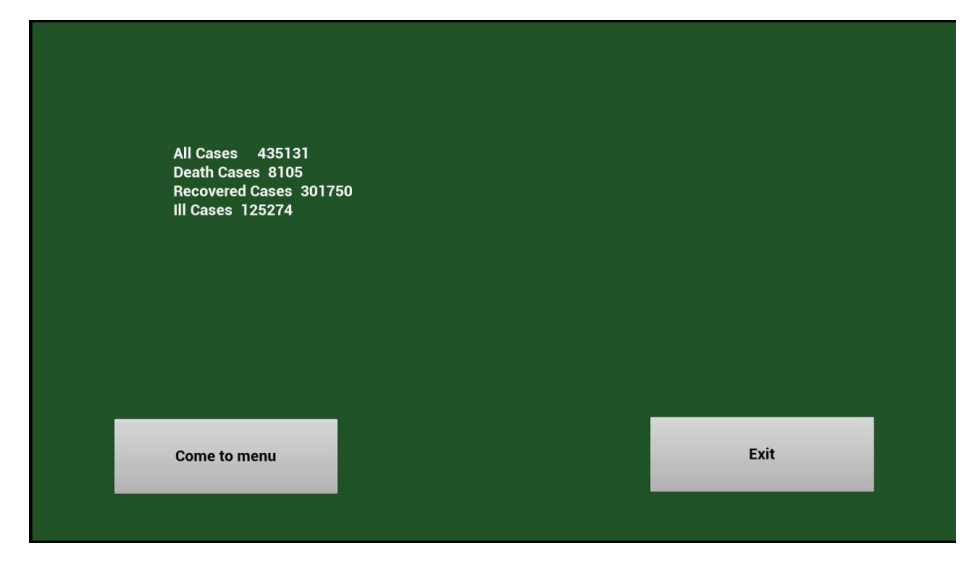

Рис.19. Прогнозні значення метода простого рухомого середнього

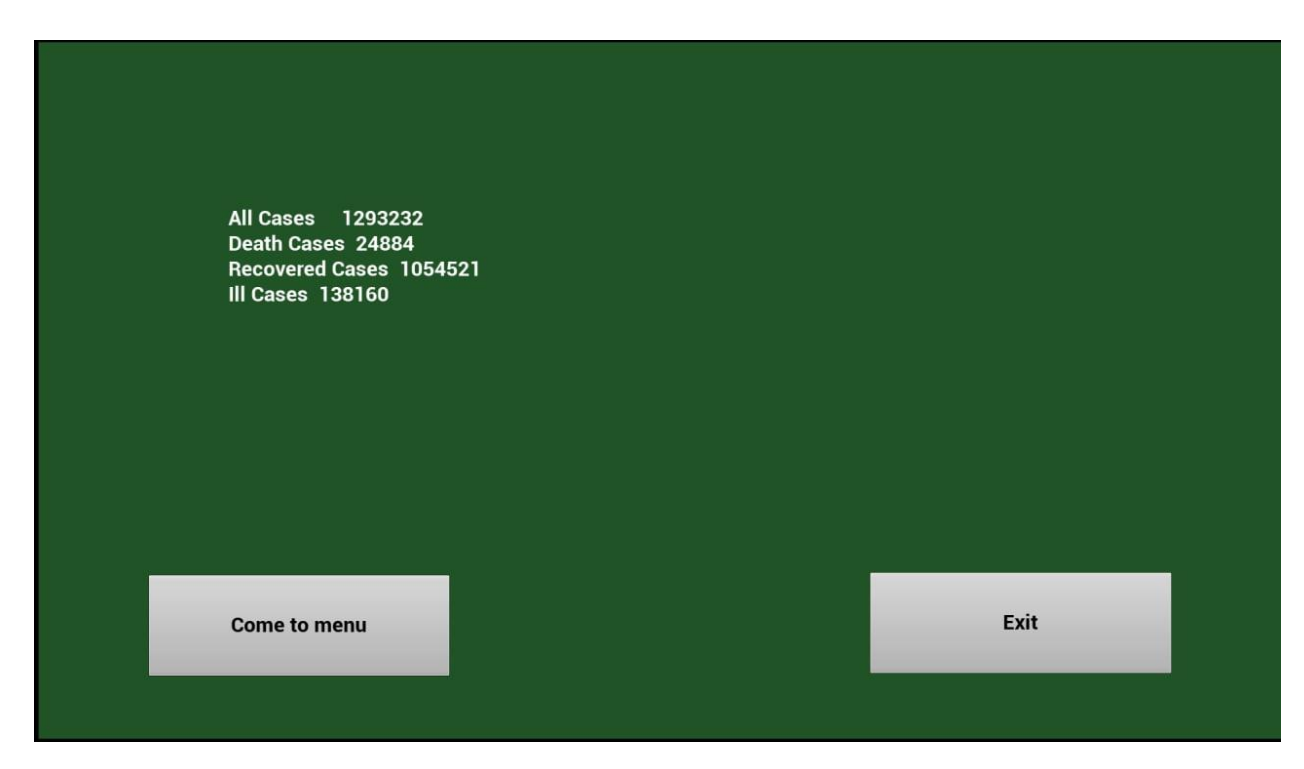

Рис.20. Прогнозні значення метода експоненціального згладжування

Порівнюючі результати прогнозування методом простого рухомого середнього із існюючими даними сайту МОЗ, можна зробити висновок про велику розбіжність між істинними та прогнозованими значеннями. Ця розбіжність формується внаслідок великих й нерівномірних кроків між істинними значеннями показників захворюванності на COVID-19.

Найбільш наближеними до істинних були отримані значення при використанні методом експоненціального згладжування. Результати, що були отримані внаслідок прогнозування основних показників захворюванності держави на COVID-19 3 методами, мають низькій поріг достовірності за рахунок нерівномірності реального ряду даних.

Таблиця 4.1

Результати порівняння між істиними та прогнозованими значеннями показників захворюванності на COVID-19

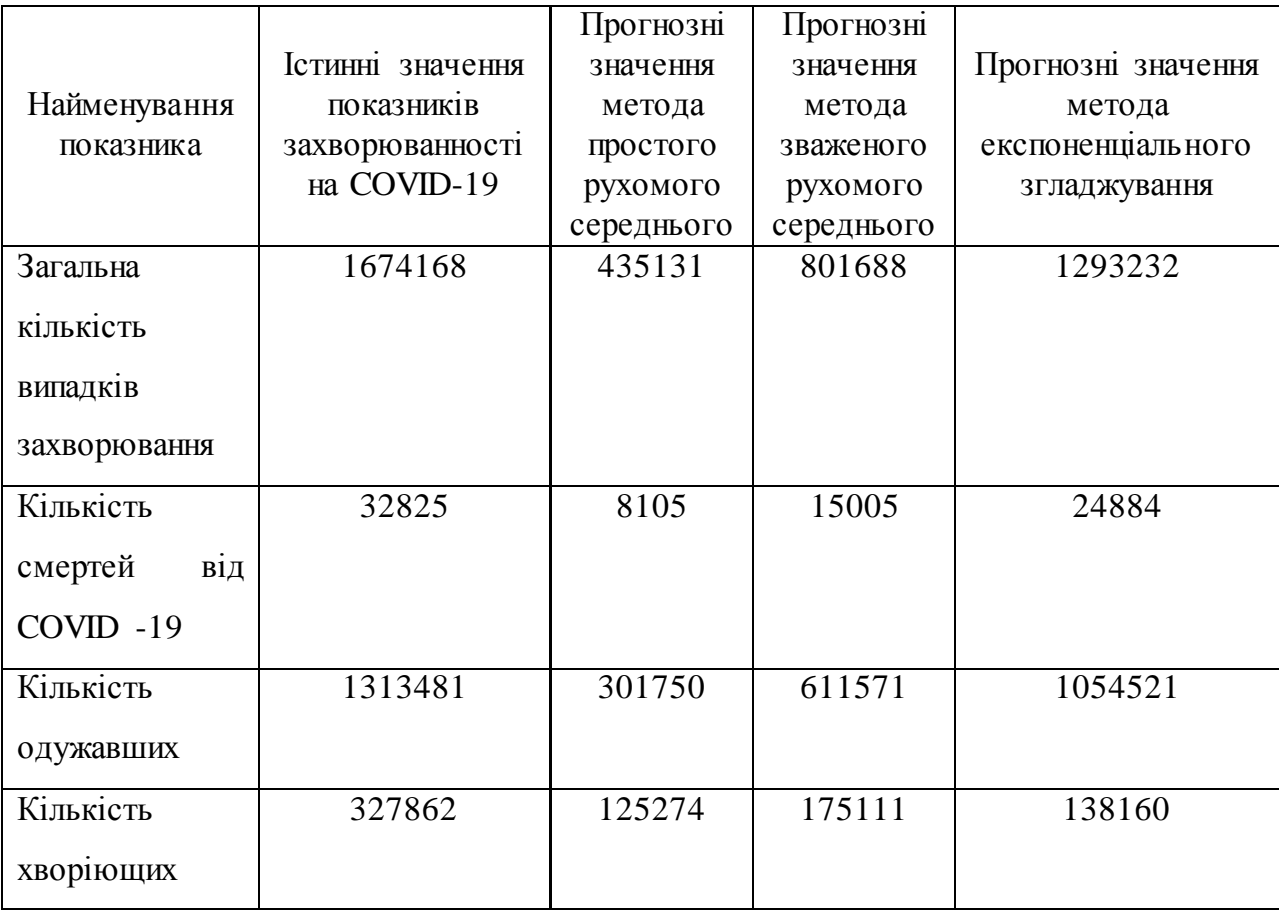

#### ВИСНОВКИ

Здійснено кластерний аналіз областей України за кількістю активно хворих на COVID-19 та кількістю померлих від цієї хвороби. Комплексний аналіз держави дозволило розділити територію України на три основних кластери. До першого кластеру, з високим рівнем захворюваності населення на COVID-19, відноситься Одеська область. До другого кластеру, з середнім рівнем захворюваності населення на COVID-19, відносяться Вінницька, Івано-Франківська, Полтавська, Черкаська, Запорізька, Харківська, Київська, Львівська області, а також місто Київ. До третього кластеру, з відносно низьким рівнем захворюваності населення на COVID-19, відносяться інші області держави.

Розроблено, за допомогою Unreal Engine та Microsoft Visual Studio, програмний модуль прогнозування основних показників захворюваності населення України на COVID-19 на основі трьох методів прогнозування, а саме простого рухомого середнього, зваженого рухомого середнього та експоненціального згладжування.

Основна логіка програмного модулю реалізована за домогою мови програмування С++. Для створення графічної оболонки та можливості взаємодії користувача з програмним модулем був використаний рушій UnrealEngine 4. Основне меню та взаємодія з кнопками реалізована за допомогою Widgets та Blueprints.

Проведено перевірку достовірності результатів прогнозування розробленим програмним модулем основних показників захворюваності населення України на COVID-19. Порівнюючі результати прогнозування методом простого рухомого середнього із існюючими даними сайту МОЗ, можна зробити висновок про велику розбіжність між істинними та прогнозованими значеннями. Ця розбіжність формується внаслідок великих й нерівномірних кроків між істинними значеннями показників захворюванності на COVID-19.

Найбільш наближеними до істинних були отримані значення при використанні методом експоненціального згладжування. Результати, що були отримані внаслідок прогнозування основних показників захворюванності держави на COVID-19 3 методами, мають низькій поріг достовірності за рахунок нерівномірності реального ряду даних.

#### СПИСOК ВИКOРИСТAНИХ ДЖЕРЕЛ

1. Грабець О.Б. Розроблення програмного модулю інформаційної системи прогнозування основних показників захворюванності населення України на COVID-19 / О.Б.Грабець. - Матеріали Міжнародної науково-практичної конференції молодих учених, аспірантів та студентів "Інформаційні технології в сучасному світі: дослідження молодих вчених": тези доповідей, 17 – 18 лютого 2022 р. – Х.: ХНЕУ імені Семена Кузнеця, 2022. – С.74.

2. Перевірка фейків у рамках партнерства з Facebook [Електронний ресурс]. – Режим доступу: https://voxukraine.org/manipulyatsiya-usi-hvyli-COVID-19 zbigayutsya-u-chasi-zi-spalahamy-grvi-zastudy-ta-grypu/

3. Тютюник В., Тютюник О., Ященко О. Оцінка надійності функціонування україни в умовах турбулентності небезпек за результами кластерного аналізу її регіонів за ступенем пожежної небезпеки / Conference Proceedings of the International Scientific Online Conference Topical Issues of Society Development in the Turbulence Conditions (May 30, 2020, Bratislava, Slovak Republic). The School of Economics and Management in Public Administration in Bratislava, 2020. – С. 307-313.

4. Методи кластеризації та їх класифікація методы кластеризации и их классификация methods of clustering and classification [Електронний ресурс]. – Режим доступу: https://www.inter-nauka.com/uploads/public/14671976289697.pdf

5. L. Kaufman and P. J. Rousseeuw. Finding Groups in Data: An Introduction to Cluster Analysis. John Wiley & Sons, 199

6. R. Ng and J. Han. Efficient and Effective Clustering Method for Spatial Data Mining. VLDB'9

7. Системний аналіз в ІТ: робоча програма навчальної дисципліни для студентів спеціальності 126 "Інформаційні системи та технології" освітньої програми "Інформаційні системи та технології" першого (бакалаврського) рівня: [Електронне видання] / уклад. Н. О. Бринза, О. О. Тютюнник, І.О. Ушакова. – Харків : ХНЕУ ім. С. Кузнеця, 2021. – 11 с.

8. De Medeiros A. K. A., Guzzo A., Greco G., van der Aalst W. M. P., Weijters A. J. M. M., van Dongen B. F., Sacc D. Process Mining Based on Clustering: A Quest for Precision // Business Process Management Workshops / eds: A. ter Hofstede, B. Benatallah, H. Y. Paik. Springer Berlin Heidelberg, 2008. P. 17–29. 15, 16 (Lecture Notes in Computer Science ; Vol. 4928). DOI: https://doi.org/10.1007/978-3-540- 78238-4\_4.

9. Кластеризація [Електронний ресурс]. – Режим доступу: http://www.andriystav.cc.ua/Downloads/MITER/Lecture\_07.pdf

10. Magic Quadrant for Sales Force Automation [Електронний ресурс]. – Режим доступу: https://www.gartner.com/en/documents/3988079

11. Оперативна інформація про поширення та профілактику COVID-19 [Електронний ресурс]. – https://moz.gov.ua/article/news/operativna-informacijaproposhirennja-koronavirusnoi-infekcii-2019-cov19

12. Тютюник В. В., Тютюник О. О. Регіональні проблеми соціального розвитку суспільства в умовах прояву небезпек та шляхи підвищення ефективності функціонування єдиної державної системи цивільного захисту в умовах невизначеності вхідної інформації // Conference Proceedings of the 3nd International Scientific Conference Economic and Social-Focused Issues of Modern World (November 17 – 18, 2020, Bratislava, Slovak Republic). The School of Economics and Management in Public Administration in Bratislava, 2020; p.150-159.

13. Лугінін О.Є. Статистика. Підручник. 2 е видання, перероблене та доповнене – К.: Центр учбової літератури, 2007. – 608 с.

14. Статистика: навч. посібник / В. О. Костюк, І. В. Мількін; Харків. нац. ун-т міськ. госп-ва ім. О. М. Бекетова. – Харків : ХНУМГ ім. О. М. Бекетова,  $2015. - 166$  c.

15. Моделирование экономической динамики : учебное пособие / Т. С. Клебанова, Н. А. Дубровина, О. Ю. Полякова та ін. – Харьков : Изд. "ИНЖЭК", 2004. – 244 с.

16. Ряди динаміки [Електронний ресурс]. https://yarovenko.ucoz.ru/index/tema\_1\_6\_rjadi\_dinamiki/0-28

17. Інформаційна технологія прийняття рішень на основі прогнозування часових рядів з подвійною довгою пам'яттю: монографія / за заг. ред. Р. Н. Квєтного. – Вінниця : ВНТУ, 2012. – 140 с.

18. МОДЕЛЮВАННЯ ЕКОНОМІКИ [Електронний ресурс]. – https://ir.vtei.edu.ua/g.php?fname=25823.pdf

19. Оперативна довідка про основні показники захворюваності на COVID-19 в Україні. [Електронний ресурс]: https://phc.org.ua/kontrolzakhvoryuvan/inshi-infekciyni-zakhvoryuvannya/koronavirusna-infekciya-

COVID-19

20. Wege H., Siddell S., Neulen V. The biology and pathogenesis of coronaviruses // Curr. Top. Microbiol. and Immunol. – 1982.- Vol. 99. – P. 165-200.

21. Петров, Э. Г. Методы и модели принятия решений в условиях многокритериальности и неопределенности [Текст]: монография / Э. Г. Петров, Н. А. Брынза, Л. В. Колесник, О. А. Писклакова; под. ред. Э. Г. Петрова. – Херсон: Гринь Д. С., 2014. – 192 с.

22. Дипломний проект [Електронний ресурс] : методичні рекомендації для студентів спеціальності 126 "Інформаційні системи та технології" першого (бакалаврського) рівня / уклад. С. Г. Удовенко, О. О. Тютюник, В. А. Затхей та ін. – Харків : ХНЕУ ім. С. Кузнеця, 2022. – 49 с

23. ДСТУ 3008:2015. Звіти у сфері науки і техніки. Структура та правила оформлювання: чинний від 01.07.2017. – Київ : ДП "УкрНДНЦ", 2016. – 26 с.

24. ДСТУ 8302:2015. Інформація та документація. Бібліографічне посилання. Загальні положення та правила складання : чинний від 01.07.2016. – Київ : ДП "УкрНДНЦ", 2016. – 17 с.

25. Screening and Severity of Coronavirus Disease 2019 (COVID-19) in Children in Madrid, Spain / Tagarro A., Epalza C., Santos M. et al. JAMA Pediatr. Published online April 8, 2020. doi:10.1001/jamapediatrics.2020.1346.

26. Peiris J.S.M., Lai S.T., Poon L.L.M., et al. Coronavirus as a possible cause of severe acute respiratory syndrome // THE LANCET. Published online.- 2003.

27. Глобальне опитування МКП: пандемія COVID–19 завдає шкоди здоров'ю і економічному добробуту працівників. Міжнародний відділ ЦК Профспілки. 26 березня 2020 р. URL: https://pon.org.ua/novyny/7739 globalneopituvannya-mkp-pandemya-COVID–19-zavdaye-shkodizdorovyuekonomchnomudobrobutu-pracvnikv. html.

28. Інформаційні системи та технології : робоча програма навчальної дисципліни для студентів спеціальності 126 «Інформаційні системи та технології» освітньої програми «Інформаційні системи та технології» першого (бакалаврського) рівня / уклад. О. О. Тютюник, С. Г. Удовенко, Г. О. Плеханова. – Харків: ХНЕУ ім. С. Кузнеця, 2021. – 11 с.

29. Тарасова К. І. Ринок інформаційно-комунікаційних технологій у системі національного господарства. Інфраструктура ринку. 2018 Вип. 16 С. 46-51.

30. Калиновський В. Графічний інтерфейс користувача / В.Калиновський // Перспективні напрямки розвитку сучасних інформаційних систем та технологій: Матеріали Всеукраїнської науково-практичної студентської конференції. - Кропивницький: ЦНТУ, 2021. – C. 23-28.

# ДОДАТКИ

## Додаток А. ЛІСТИНГ ПРОГРАМНОГО МОДУЛЮ

### ScientificWork.Build.cs

```
using UnrealBuildTool;
public class ScientificWork : ModuleRules
{
       public ScientificWork(ReadOnlyTargetRules Target) : base(Target)
       {
             PCHUsage = PCHUsageMode.UseExplicitOrSharedPCHs;
             PublicDependencyModuleNames.AddRange(new string[] { "Core", "CoreUObject", 
"Engine", "InputCore" });
             PrivateDependencyModuleNames.AddRange(new string[] { });
}
                                  ScientificWork.Target.cs
using UnrealBuildTool;
using System.Collections.Generic;
public class ScientificWorkTarget : TargetRules
{
       public ScientificWorkTarget( TargetInfo Target) : base(Target)
       {
             Type = TargetType.Game;
             DefaultBuildSettings = BuildSettingsVersion.V2;
             ExtraModuleNames.AddRange( new string[] { "ScientificWork" } );
       }
}
                                  ScientificWorkEditor.Target.cs
using UnrealBuildTool;
using System.Collections.Generic;
public class ScientificWorkTarget : TargetRules
{
       public ScientificWorkTarget( TargetInfo Target) : base(Target)
       {
             Type = TargetType.Game;
             DefaultBuildSettings = BuildSettingsVersion.V2;
             ExtraModuleNames.AddRange( new string[] { "ScientificWork" } );
       }
}
                                  StateMashine.h
                                  #include "CoreMinimal.h"
#include "GameFramework/Actor.h"
#include "StateMashine.generated.h"
UCLASS()
class SCIENTIFICWORK_API AStateMashine : public AActor
{
      GENERATED_BODY()
```
public: // Sets default values for this actor's properties AStateMashine();

```
UFUNCTION(BlueprintCallable)
       FString GiveName();
   UFUNCTION(BlueprintCallable)
   FString GiveNum();
   UFUNCTION(BlueprintCallable)
     int counter();
protected:
       // Called when the project starts or when spawned
       virtual void BeginPlay() override;
public:
       // Called every frame
       virtual void Tick(float DeltaTime) override;
   TArray<double> theMethodOfSimpleMovementOfTheMiddle();
   TArray<double> weightedMovingAverageMethod();
   TArray<double> methodOfExponentialSmoothing();
   TArray<double> weightDataBase = { 0.01,0.02,0.03,0.04,0.05,0.06,0.07,0.09,0.1,0.11, 0.13, 
0.29 };
   TArray<FString> name ;
  int zack = 0;
private:
  int N = 12;
  int fK = 0;
  double EAll = 0; double EDeath = 0;
   double ERecovered = 0;
  double EIII = 0;
   TArray <double> AllDataBase = { 645 , 10406, 23672, 44334, 69884, 121215, 208959, 387481, 
732625, 1055047, 1219455 , 1347849 };
   TArray <double> DeathDataBase = { 17 , 261, 708, 1159, 1693, 2557, 4129, 7196 ,12327 , 
18533 , 22707 , 25982 };
  TArray <double> RecoveredDataBase = { 10 , 1238, 9538, 19115, 38752, 57114,92360 ,158928 
,345149 , 709993 , 1018784 , 1170023 };
  TArray <double> IllDataBase = { 618 , 8907, 13426, 24060, 29439, 61544, 112470 ,221357, 
375149 , 326521 , 177964 , 151844 };
};
  })
                                          StateMashine.cpp
AStateMashine::AStateMashine()
{
      // Set this actor to call Tick() every frame. You can turn this off to improve 
performance if you don't need it.
       PrimaryActorTick.bCanEverTick = true;
}
FString AStateMashine::GiveName()
{
   return name[counter()];
}
FString AStateMashine::GiveNum()
{
   FString temp;
```

```
if (zack == 0) {
    TArray<double> b = theMethodOfSimpleMovementOfTheMiddle();<br>temp = FString::Printf(TEXT("AllDataBase %f ,\n DeathDataBase%f ,\n
temp = FString::Printf(TEXT("AllDataBase %f ,\n<br>RecoveredDataBase%f ,\n IllDataBase%f"), b[0], b[1],
                                I11DataBase%f"), b[0], b[1], b[2], b[3]); }
  if (zack == 1) {
     TArray<double> b = weightedMovingAverageMethod();
     temp = FString::Printf(TEXT("AllDataBase%f ,\n DeathDataBase%f ,\n 
RecoveredDataBase%f ,\n IllDataBase%f"), b[0], b[1], b[2], b[3]);
   }
  if (zack == 2) {
      TArray<double> b = methodOfExponentialSmoothing();
     temp = FString::Printf(TEXT("AllDataBase%f ,\n DeathDataBase%f ,\n RecoveredDataBase%f
,\n IllDataBase%f"), b[0], b[1], b[2], b[3]);
   }
   return temp;
}
int AStateMashine::counter()
{
  zack += 1;
  if (zack > 2) {
    zack = 0;
   }
   return zack;
}
// Called when the project starts or when spawned
void AStateMashine::BeginPlay()
{
       Super::BeginPlay();
   name.Add(TEXT("theMethodOfSimpleMovementOfTheMiddle"));
   name.Add(TEXT("weightedMovingAverageMethod"));
   name.Add(TEXT("methodOfExponentialSmoothing"));
}
// Called every frame
void AStateMashine::Tick(float DeltaTime)
{
       Super::Tick(DeltaTime);
}
TArray<double> AStateMashine::theMethodOfSimpleMovementOfTheMiddle()
{
  EAll = 0;
  EDeath = 0;ERecovered = 0;
  EIll = 0; TArray<double> Cases;
   Cases.Reserve(10);
  for (int i = 0; i < N; i++) {
     EAll += AllDataBase[i];
     EDeath += DeathDataBase[i];
```

```
 ERecovered += RecoveredDataBase[i];
     EIll += IllDataBase[i];
   }
  double floatSizeAll = 1.0 / N * EAll;
   Cases.Add(floatSizeAll);
  double floatSizeDeath = 1.0 / N * EDeath;
   Cases.Add(floatSizeDeath);
   double floatSizeRecovered = 1.0 / N * ERecovered;
   Cases.Add(floatSizeRecovered);
  double floatSizeIll = 1.0 / N * EIII;
   Cases.Add(floatSizeIll);
  EAll = 0;EDeath = 0;ERecovered = 0;
  EIII = 0; return Cases;
}
TArray <double> AStateMashine::weightedMovingAverageMethod()
{
  EAll = 0;EDeath = 0;
  ERecovered = 0;
  EIII = 0;
  TArray <double> Cases;
   Cases.Reserve(10);
   TArray <double> nowWeight;
   nowWeight.Reserve(18);
  for (int i = 0; i < weightDataBase.Num(); ++i)
   {
     nowWeight.Add(weightDataBase[i]);
   }
  for (int i = 0; i < N; +i)
   {
     EAll += AllDataBase[i] * nowWeight[i];
     EDeath += DeathDataBase[i] * nowWeight[i];
     ERecovered += RecoveredDataBase[i] * nowWeight[i];
     EIll += IllDataBase[i] * nowWeight[i];
   }
  Cases[0] = EAll; Cases[1] = EDeath;
   Cases[2] = ERecovered;
  \text{Cases}[3] = \text{EIII};EAll = 0;
  EDeath = 0;ERecovered = 0;
  EIll = 0; return Cases;
}
TArray <double> AStateMashine::methodOfExponentialSmoothing()
{
  E A11 = 0;
```

```
EDeath = 0;ERecovered = 0;EIll = 0;TArray <double> Cases;
   Cases.Reserve(10);
   TArray <double> f3k = weightedMovingAverageMethod();
  double x = 0.5;
  Cases.Add(f3k[0] + x * (double(AllDataBase[11]) - double(f3k[0])));
  Cases.Add(f3k[1] + x * (double(DeathDataBase[11]) - double(f3k[1])));
 Cases.Add(f3k[1] + x * (double(RecoveredDataBase[11]) - double(f3k[1])));
 Cases.Add(f3k[1] + x * (double(IllDataBase[11]) - double(f3k[1])));
  EAll = 0;EDeath = 0;ERecovered = 0;EIll = 0; return Cases;
}
```
### Додаток Б ЛИСТИНГ БЛУПРІНТІВ WBP\_PROJECT\_LOGIC.uasset

Begin Object Class=/Script/BlueprintGraph.K2Node\_CallFunction Name="K2Node\_CallFunction\_0" NodePosX=192 NodePosY=1552 NodeGuid=EF747218413424671A1051B08653E183 FunctionReference=(MemberParent=Class'"/Script/Engine.KismetSystemLibrary"',Me mberName="Quit") CustomProperties Pin (PinId=AF52D9CA42A230D7C0D11782EF3AA787,PinName="execute",PinToolTip= "\nExec",PinType.PinCategory="exec",PinType.PinSubCategory="",PinType.PinSubCa tegoryObject=None,PinType.PinSubCategoryMemberReference=(),PinType.PinValueT ype=(),PinType.ContainerType=None,PinType.bIsReference=False,PinType.bIsConst= False,PinType.bIsWeakPointer=False,PinType.bIsUObjectWrapper=False,LinkedTo=( K<sub>2</sub>Node CallFunction 95 8BFEB12C4A61DFDC467F659B2A29CA65),PersistentGuid=00000000000000000000 000000000000,bHidden=False,bNotConnectable=False,bDefaultValueIsReadOnly=Fal se,bDefaultValueIsIgnored=False,bAdvancedView=False,bOrphanedPin=False) CustomProperties Pin (PinId=0CABD2FB4D51E2A94E62EEB542BB5A63,PinName="then",PinToolTip="\n Exec",Direction="EGPD\_Output",PinType.PinCategory="exec",PinType.PinSubCatego ry="",PinType.PinSubCategoryObject=None,PinType.PinSubCategoryMemberReferen ce=(),PinType.PinValueType=(),PinType.ContainerType=None,PinType.bIsReference= False,PinType.bIsConst=False,PinType.bIsWeakPointer=False,PinType.bIsUObjectWr apper=False,PersistentGuid=00000000000000000000000000000000,bHidden=False,b NotConnectable=False,bDefaultValueIsReadOnly=False,bDefaultValueIsIgnored=False ,bAdvancedView=False,bOrphanedPin=False) CustomProperties Pin (PinId=7A17AF7B46B0DA5C9EACCF8E71010C7D,PinName="self",PinFriendlyNa me=NSLOCTEXT("K2Node","Target","Target"),PinToolTip="Target\nKismet System Library Object Reference",PinType.PinCategory="object",PinType.PinSubCategory="",PinType.PinSu bCategoryObject=Class'"/Script/Engine.KismetSystemLibrary"',PinType.PinSubCatego ryMemberReference=(),PinType.PinValueType=(),PinType.ContainerType=None,PinT ype.bIsReference=False,PinType.bIsConst=False,PinType.bIsWeakPointer=False,PinT

ype.bIsUObjectWrapper=False,DefaultObject="/Script/Engine.Default\_\_KismetSystem Library",PersistentGuid=00000000000000000000000000000000,bHidden=True,bNotC onnectable=False,bDefaultValueIsReadOnly=False,bDefaultValueIsIgnored=False,bAd vancedView=False,bOrphanedPin=False)

CustomProperties Pin

(PinId=D22819684FB72CA002E11A96CBEE7658,PinName="WorldContextObject",P inToolTip="World Context Object\nObject

Reference",PinType.PinCategory="object",PinType.PinSubCategory="",PinType.PinSu bCategoryObject=Class'"/Script/CoreUObject.Object"',PinType.PinSubCategoryMembe rReference=(),PinType.PinValueType=(),PinType.ContainerType=None,PinType.bIsRe ference=False,PinType.bIsConst=True,PinType.bIsWeakPointer=False,PinType.bIsUO bjectWrapper=False,PersistentGuid=00000000000000000000000000000000,bHidden= True,bNotConnectable=False,bDefaultValueIsReadOnly=False,bDefaultValueIsIgnored =False,bAdvancedView=False,bOrphanedPin=False)

CustomProperties Pin

(PinId=DA85727B46ACFD840A81F7910BCFBCCA,PinName="SpecificPlayer",PinT oolTip="Specific Player\nPlayer Controller Object Reference\n\nThe specific player to quit the. If not specified, player 0 will

quit.",PinType.PinCategory="object",PinType.PinSubCategory="",PinType.PinSubCate goryObject=Class'"/Script/Engine.PlayerController"',PinType.PinSubCategoryMember Reference=(),PinType.PinValueType=(),PinType.ContainerType=None,PinType.bIsRef erence=False,PinType.bIsConst=False,PinType.bIsWeakPointer=False,PinType.bIsUO bjectWrapper=False,PersistentGuid=00000000000000000000000000000000,bHidden= False,bNotConnectable=False,bDefaultValueIsReadOnly=False,bDefaultValueIsIgnore d=False,bAdvancedView=False,bOrphanedPin=False)

CustomProperties Pin

(PinId=E04A2447426AA20EF9B2279D20A13462,PinName="QuitPreference",PinToo lTip="Quit Preference\nEQuitPreference Enum\n\nForm of

quitting.",PinType.PinCategory="byte",PinType.PinSubCategory="",PinType.PinSubC ategoryObject=Enum'"/Script/Engine.EQuitPreference"',PinType.PinSubCategoryMem berReference=(),PinType.PinValueType=(),PinType.ContainerType=None,PinType.bIs Reference=False,PinType.bIsConst=False,PinType.bIsWeakPointer=False,PinType.bIs UObjectWrapper=False,DefaultValue="Quit",PersistentGuid=00000000000000000000 000000000000,bHidden=False,bNotConnectable=False,bDefaultValueIsReadOnly=Fal se,bDefaultValueIsIgnored=False,bAdvancedView=False,bOrphanedPin=False)

CustomProperties Pin

(PinId=1A9543234C4B47A53D7B3EA941937BCD,PinName="bIgnorePlatformRestri ctions",PinToolTip="Ignore Platform Restrictions\nBoolean\n\nIgnores and bestpractices based on platform (e.g PS4 should never quit). Non-shipping only",PinType.PinCategory="bool",PinType.PinSubCategory="",PinType.PinSubCateg oryObject=None,PinType.PinSubCategoryMemberReference=(),PinType.PinValueTyp e=(),PinType.ContainerType=None,PinType.bIsReference=False,PinType.bIsConst=Fal se,PinType.bIsWeakPointer=False,PinType.bIsUObjectWrapper=False,DefaultValue=" false",AutogeneratedDefaultValue="false",PersistentGuid=00000000000000000000000 000000000,bHidden=False,bNotConnectable=False,bDefaultValueIsReadOnly=False,b DefaultValueIsIgnored=False,bAdvancedView=False,bOrphanedPin=False) End Object

Begin Object Class=/Script/BlueprintGraph.K2Node\_ComponentBoundEvent Name="K2Node\_ComponentBoundEvent\_1" NodePosX=-96 NodePosY=2512 NodeGuid=7BB1C7B1488233BC9968B48A97E22432 DelegatePropertyName="OnClicked" DelegateOwnerClass=Class'"/Script/UMG.Button"' ComponentPropertyName="BT\_CreateSession"

DelegatePropertyDisplayName=NSLOCTEXT("","DB2097954511EE6738F1E9A392E 26EAE","On Clicked")

EventReference=(MemberParent=Package'"/Script/UMG"',MemberName="OnButtonC lickedEvent\_\_DelegateSignature") bInternalEvent=True

CustomFunctionName="BndEvt\_\_UI\_main\_BT\_CreateSession\_K2Node\_ComponentB oundEvent\_1\_OnButtonClickedEvent\_\_DelegateSignature"

CustomProperties Pin

(PinId=1489430445104BEEA1F13BA365BA521B,PinName="OutputDelegate",Directi on="EGPD\_Output",PinType.PinCategory="delegate",PinType.PinSubCategory="",Pin Type.PinSubCategoryObject=None,PinType.PinSubCategoryMemberReference=(Mem berParent=WidgetBlueprintGeneratedClass'"/Game/Levels/Menu/UI\_main.UI\_main\_C" ',MemberName="BndEvt\_\_UI\_main\_BT\_CreateSession\_K2Node\_ComponentBoundE vent\_1\_OnButtonClickedEvent\_\_DelegateSignature"),PinType.PinValueType=(),PinTy pe.ContainerType=None,PinType.bIsReference=False,PinType.bIsConst=False,PinTyp e.bIsWeakPointer=False,PinType.bIsUObjectWrapper=False,PersistentGuid=00000000 000000000000000000000000,bHidden=False,bNotConnectable=False,bDefaultValueIs ReadOnly=False,bDefaultValueIsIgnored=False,bAdvancedView=False,bOrphanedPin  $=$ False)

CustomProperties Pin

(PinId=AE60F4E44C8F338ACB5A4C8B5135671B,PinName="then",Direction="EGP D\_Output",PinType.PinCategory="exec",PinType.PinSubCategory="",PinType.PinSub CategoryObject=None,PinType.PinSubCategoryMemberReference=(),PinType.PinValu eType=(),PinType.ContainerType=None,PinType.bIsReference=False,PinType.bIsCons t=False,PinType.bIsWeakPointer=False,PinType.bIsUObjectWrapper=False,LinkedTo= (K2Node\_CallFunction\_59

C56C1D5D44699560758DC6844AFE88D8),PersistentGuid=000000000000000000000 00000000000,bHidden=False,bNotConnectable=False,bDefaultValueIsReadOnly=False ,bDefaultValueIsIgnored=False,bAdvancedView=False,bOrphanedPin=False) End Object

Begin Object Class=/Script/BlueprintGraph.K2Node\_AsyncAction

Name="K2Node\_AsyncAction\_1"

NodePosX=915

 NodePosY=908 NodeGuid=CC6BC01344B42A91C5CA2D8DC74DC425 ProxyFactoryFunctionName="CreateAdvancedSession"

ProxyFactoryClass=Class'"/Script/AdvancedSessions.CreateSessionCallbackProxyAdva nced"'

ProxyClass=Class'"/Script/AdvancedSessions.CreateSessionCallbackProxyAdvanced"' CustomProperties Pin

(PinId=28C9BB644A11750C2FBC43B811374856,PinName="execute",PinToolTip="\ nExec",PinType.PinCategory="exec",PinType.PinSubCategory="",PinType.PinSubCat egoryObject=None,PinType.PinSubCategoryMemberReference=(),PinType.PinValueT ype=(),PinType.ContainerType=None,PinType.bIsReference=False,PinType.bIsConst= False,PinType.bIsWeakPointer=False,PinType.bIsUObjectWrapper=False,LinkedTo=( K2Node IfThenElse 1

9B44D923494CA48BC69FAC99E156CDA5),PersistentGuid=00000000000000000000 000000000000,bHidden=False,bNotConnectable=False,bDefaultValueIsReadOnly=Fal se,bDefaultValueIsIgnored=False,bAdvancedView=False,bOrphanedPin=False)

CustomProperties Pin

(PinId=B884B5C4412C957E68B335B462C59FE9,PinName="then",Direction="EGPD \_Output",PinType.PinCategory="exec",PinType.PinSubCategory="",PinType.PinSubC ategoryObject=None,PinType.PinSubCategoryMemberReference=(),PinType.PinValue Type=(),PinType.ContainerType=None,PinType.bIsReference=False,PinType.bIsConst =False,PinType.bIsWeakPointer=False,PinType.bIsUObjectWrapper=False,PersistentG uid=00000000000000000000000000000000,bHidden=False,bNotConnectable=False,b DefaultValueIsReadOnly=False,bDefaultValueIsIgnored=False,bAdvancedView=False, bOrphanedPin=False)

CustomProperties Pin

(PinId=61F60E1D42250A4535B8FE93CFF0824D,PinName="OnSuccess",PinFriendly Name=NSLOCTEXT("","309BD8A747CC192D34C9AB93B298824E","On

Success"),PinToolTip="Called when the session was created

successfully",Direction="EGPD\_Output",PinType.PinCategory="exec",PinType.PinSu bCategory="",PinType.PinSubCategoryObject=None,PinType.PinSubCategoryMember Reference=(),PinType.PinValueType=(),PinType.ContainerType=None,PinType.bIsRef erence=False,PinType.bIsConst=False,PinType.bIsWeakPointer=False,PinType.bIsUO bjectWrapper=False,LinkedTo=(K2Node\_CallFunction\_16

FC59CF624BBD79E9523595988871E72E),PersistentGuid=0000000000000000000000 0000000000,bHidden=False,bNotConnectable=False,bDefaultValueIsReadOnly=False, bDefaultValueIsIgnored=False,bAdvancedView=False,bOrphanedPin=False) CustomProperties Pin

(PinId=675936A042D9A6D432DAD28A868BAC6D,PinName="OnFailure",PinFriend lyName=NSLOCTEXT("","4CD0453F4EAB8FDA85DB8D8668D3237B","On Failure"), PinToolTip="Called when there was an error creating the session",Direction="EGPD\_Output",PinType.PinCategory="exec",PinType.PinSubCate

gory="",PinType.PinSubCategoryObject=None,PinType.PinSubCategoryMemberRefer ence=(),PinType.PinValueType=(),PinType.ContainerType=None,PinType.bIsReferenc e=False,PinType.bIsConst=False,PinType.bIsWeakPointer=False,PinType.bIsUObject Wrapper=False,PersistentGuid=00000000000000000000000000000000,bHidden=False ,bNotConnectable=False,bDefaultValueIsReadOnly=False,bDefaultValueIsIgnored=Fal se,bAdvancedView=False,bOrphanedPin=False)

CustomProperties Pin

(PinId=86C86A3047B2C448DA63E4AB0C0A911E,PinName="WorldContextObject", PinToolTip="World Context Object\nObject

Reference",PinType.PinCategory="object",PinType.PinSubCategory="",PinType.PinSu bCategoryObject=Class'"/Script/CoreUObject.Object"',PinType.PinSubCategoryMembe rReference=(),PinType.PinValueType=(),PinType.ContainerType=None,PinType.bIsRe ference=False,PinType.bIsConst=False,PinType.bIsWeakPointer=False,PinType.bIsUO bjectWrapper=False,PersistentGuid=00000000000000000000000000000000,bHidden= True,bNotConnectable=False,bDefaultValueIsReadOnly=False,bDefaultValueIsIgnored =False,bAdvancedView=False,bOrphanedPin=False)

CustomProperties Pin

(PinId=7A6709C14A85808DD079C88EDE593A6F,PinName="ExtraSettings",PinTool Tip="Extra Settings\nArray of Session Property Key Pair

Structures",PinType.PinCategory="struct",PinType.PinSubCategory="",PinType.PinSu bCategoryObject=ScriptStruct'"/Script/AdvancedSessions.SessionPropertyKeyPair"',Pin Type.PinSubCategoryMemberReference=(),PinType.PinValueType=(),PinType.Contai nerType=Array,PinType.bIsReference=True,PinType.bIsConst=True,PinType.bIsWeak Pointer=False,PinType.bIsUObjectWrapper=False,LinkedTo=(K2Node\_MakeArray\_2 629DFD70400DE48A363C6C8B3D596E06),PersistentGuid=000000000000000000000 00000000000,bHidden=False,bNotConnectable=False,bDefaultValueIsReadOnly=False ,bDefaultValueIsIgnored=True,bAdvancedView=False,bOrphanedPin=False) CustomProperties Pin

(PinId=D26D4A4D49BFDA744B7575B4510CADB7,PinName="PlayerController",Pin ToolTip="Player Controller\nPlayer Controller Object

Reference",PinType.PinCategory="object",PinType.PinSubCategory="",PinType.PinSu bCategoryObject=Class'"/Script/Engine.PlayerController"',PinType.PinSubCategoryMe mberReference=(),PinType.PinValueType=(),PinType.ContainerType=None,PinType.b IsReference=False,PinType.bIsConst=False,PinType.bIsWeakPointer=False,PinType.bI sUObjectWrapper=False,AutogeneratedDefaultValue="None",LinkedTo=(K2Node\_Cal lFunction\_3

116AEB2D4CDF4B06C824AA9C70C10C3B),PersistentGuid=0000000000000000000 0000000000000,bHidden=False,bNotConnectable=False,bDefaultValueIsReadOnly=Fa lse,bDefaultValueIsIgnored=False,bAdvancedView=False,bOrphanedPin=False) CustomProperties Pin

(PinId=5CC43C174EDA568FF43F3494C885A404,PinName="PublicConnections",Pin ToolTip="Public Connections\nInteger\n\nWhen doing a \'listen\' server, this must be >=2 (ListenServer itself counts as a

connection)",PinType.PinCategory="int",PinType.PinSubCategory="",PinType.PinSub

CategoryObject=None,PinType.PinSubCategoryMemberReference=(),PinType.PinValu eType=(),PinType.ContainerType=None,PinType.bIsReference=False,PinType.bIsCons t=False,PinType.bIsWeakPointer=False,PinType.bIsUObjectWrapper=False,DefaultVal ue="2",AutogeneratedDefaultValue="100",PersistentGuid=00000000000000000000000 000000000,bHidden=False,bNotConnectable=False,bDefaultValueIsReadOnly=False,b DefaultValueIsIgnored=False,bAdvancedView=False,bOrphanedPin=False)

CustomProperties Pin

(PinId=E47162594C29E8AFA751C88652A556EC,PinName="PrivateConnections",Pin ToolTip="Private

Connections\nInteger",PinType.PinCategory="int",PinType.PinSubCategory="",PinTyp e.PinSubCategoryObject=None,PinType.PinSubCategoryMemberReference=(),PinType .PinValueType=(),PinType.ContainerType=None,PinType.bIsReference=False,PinType .bIsConst=False,PinType.bIsWeakPointer=False,PinType.bIsUObjectWrapper=False,D efaultValue="2",AutogeneratedDefaultValue="0",PersistentGuid=00000000000000000 000000000000000,bHidden=False,bNotConnectable=False,bDefaultValueIsReadOnly= False,bDefaultValueIsIgnored=False,bAdvancedView=False,bOrphanedPin=False) CustomProperties Pin

(PinId=5CD734A44DF371DCC66711B715BF7047,PinName="bUseLAN",PinToolTip  $=$ "Use LAN\nBoolean\n\nWhen you want to play LAN, the level to play on must be loaded with option

\'bIsLanMatch\'",PinType.PinCategory="bool",PinType.PinSubCategory="",PinType.Pi nSubCategoryObject=None,PinType.PinSubCategoryMemberReference=(),PinType.Pi nValueType=(),PinType.ContainerType=None,PinType.bIsReference=False,PinType.bI sConst=False,PinType.bIsWeakPointer=False,PinType.bIsUObjectWrapper=False,Defa ultValue="false",AutogeneratedDefaultValue="false",PersistentGuid=00000000000000 000000000000000000,bHidden=False,bNotConnectable=False,bDefaultValueIsReadOn ly=False,bDefaultValueIsIgnored=False,bAdvancedView=False,bOrphanedPin=False) CustomProperties Pin

(PinId=741B1E4844F085E736A187B778E535D1,PinName="bAllowInvites",PinToolT ip="Allow

Invites\nBoolean",PinType.PinCategory="bool",PinType.PinSubCategory="",PinType. PinSubCategoryObject=None,PinType.PinSubCategoryMemberReference=(),PinType. PinValueType=(),PinType.ContainerType=None,PinType.bIsReference=False,PinType. bIsConst=False,PinType.bIsWeakPointer=False,PinType.bIsUObjectWrapper=False,De faultValue="true",AutogeneratedDefaultValue="true",PersistentGuid=00000000000000 000000000000000000,bHidden=False,bNotConnectable=False,bDefaultValueIsReadOn ly=False,bDefaultValueIsIgnored=False,bAdvancedView=False,bOrphanedPin=False) CustomProperties Pin

(PinId=02DE31844F8A938A7D82F7A033AA7D9B,PinName="bIsDedicatedServer",P inToolTip="Is Dedicated

Server\nBoolean",PinType.PinCategory="bool",PinType.PinSubCategory="",PinType. PinSubCategoryObject=None,PinType.PinSubCategoryMemberReference=(),PinType. PinValueType=(),PinType.ContainerType=None,PinType.bIsReference=False,PinType. bIsConst=False,PinType.bIsWeakPointer=False,PinType.bIsUObjectWrapper=False,De

faultValue="false",AutogeneratedDefaultValue="false",PersistentGuid=000000000000 00000000000000000000,bHidden=False,bNotConnectable=False,bDefaultValueIsRead Only=False,bDefaultValueIsIgnored=False,bAdvancedView=False,bOrphanedPin=Fals e)

CustomProperties Pin

(PinId=FE8BF8564E3AC763C9A95491703A1420,PinName="bUsePresence",PinTool Tip="Use Presence\nBoolean\n\nMust be true for a \'listen\' server (Map must be loaded with option \'listen\'), false for a \'dedicated\'

server.",PinType.PinCategory="bool",PinType.PinSubCategory="",PinType.PinSubCat egoryObject=None,PinType.PinSubCategoryMemberReference=(),PinType.PinValueT ype=(),PinType.ContainerType=None,PinType.bIsReference=False,PinType.bIsConst= False,PinType.bIsWeakPointer=False,PinType.bIsUObjectWrapper=False,DefaultValue ="true",AutogeneratedDefaultValue="true",PersistentGuid=0000000000000000000000 0000000000,bHidden=False,bNotConnectable=False,bDefaultValueIsReadOnly=False, bDefaultValueIsIgnored=False,bAdvancedView=False,bOrphanedPin=False)

CustomProperties Pin

(PinId=823CE49045BFDDC3B6F98EBF997AFCC6,PinName="bUseLobbiesIfAvailab le",PinToolTip="Use Lobbies if Available\nBoolean\n\nUsed to flag the subsystem to use a lobby api instead of general hosting if the API supports it, generally true on steam for listen servers and false for

dedicated",PinType.PinCategory="bool",PinType.PinSubCategory="",PinType.PinSub CategoryObject=None,PinType.PinSubCategoryMemberReference=(),PinType.PinValu eType=(),PinType.ContainerType=None,PinType.bIsReference=False,PinType.bIsCons t=False,PinType.bIsWeakPointer=False,PinType.bIsUObjectWrapper=False,DefaultVal ue="true",AutogeneratedDefaultValue="true",PersistentGuid=00000000000000000000 000000000000,bHidden=False,bNotConnectable=False,bDefaultValueIsReadOnly=Fal se,bDefaultValueIsIgnored=False,bAdvancedView=False,bOrphanedPin=False) CustomProperties Pin

(PinId=998556534433DB187848A5B6E242AF76,PinName="bAllowJoinViaPresence" ,PinToolTip="Allow Join Via

Presence\nBoolean",PinType.PinCategory="bool",PinType.PinSubCategory="",PinTyp e.PinSubCategoryObject=None,PinType.PinSubCategoryMemberReference=(),PinType .PinValueType=(),PinType.ContainerType=None,PinType.bIsReference=False,PinType .bIsConst=False,PinType.bIsWeakPointer=False,PinType.bIsUObjectWrapper=False,D efaultValue="true",AutogeneratedDefaultValue="true",PersistentGuid=0000000000000 0000000000000000000,bHidden=False,bNotConnectable=False,bDefaultValueIsReadO nly=False,bDefaultValueIsIgnored=False,bAdvancedView=False,bOrphanedPin=False) CustomProperties Pin

(PinId=2B1E8D994C38EB80790927A1997A3436,PinName="bAllowJoinViaPresence FriendsOnly",PinToolTip="Allow Join Via Presence Friends

Only\nBoolean",PinType.PinCategory="bool",PinType.PinSubCategory="",PinType.Pi nSubCategoryObject=None,PinType.PinSubCategoryMemberReference=(),PinType.Pi nValueType=(),PinType.ContainerType=None,PinType.bIsReference=False,PinType.bI sConst=False,PinType.bIsWeakPointer=False,PinType.bIsUObjectWrapper=False,Defa ultValue="false",AutogeneratedDefaultValue="false",PersistentGuid=00000000000000 000000000000000000,bHidden=False,bNotConnectable=False,bDefaultValueIsReadOn ly=False,bDefaultValueIsIgnored=False,bAdvancedView=False,bOrphanedPin=False)

CustomProperties Pin

(PinId=A6E75E0E428BD42C80051E99CFB5253C,PinName="bAntiCheatProtected",P inToolTip="Anti Cheat

Protected\nBoolean",PinType.PinCategory="bool",PinType.PinSubCategory="",PinTyp e.PinSubCategoryObject=None,PinType.PinSubCategoryMemberReference=(),PinType .PinValueType=(),PinType.ContainerType=None,PinType.bIsReference=False,PinType .bIsConst=False,PinType.bIsWeakPointer=False,PinType.bIsUObjectWrapper=False,D efaultValue="false",AutogeneratedDefaultValue="false",PersistentGuid=000000000000 00000000000000000000,bHidden=False,bNotConnectable=False,bDefaultValueIsRead Only=False,bDefaultValueIsIgnored=False,bAdvancedView=False,bOrphanedPin=Fals e)

CustomProperties Pin

(PinId=EE2647584F6F79D7804C268EBDC1026E,PinName="bUsesStats",PinToolTip  $=$ "Uses

Stats\nBoolean",PinType.PinCategory="bool",PinType.PinSubCategory="",PinType.Pi nSubCategoryObject=None,PinType.PinSubCategoryMemberReference=(),PinType.Pi nValueType=(),PinType.ContainerType=None,PinType.bIsReference=False,PinType.bI sConst=False,PinType.bIsWeakPointer=False,PinType.bIsUObjectWrapper=False,Defa ultValue="false",AutogeneratedDefaultValue="false",PersistentGuid=00000000000000 000000000000000000,bHidden=False,bNotConnectable=False,bDefaultValueIsReadOn ly=False,bDefaultValueIsIgnored=False,bAdvancedView=False,bOrphanedPin=False) CustomProperties Pin

(PinId=FA52F99F410C8BB9C6E3E78892806EAD,PinName="bShouldAdvertise",Pin ToolTip="Should Advertise\nBoolean\n\nSet to true when the OnlineSubsystem should list your server when someone is searching for servers. Otherwise the server is hidden and only join via invite is

possible.",PinType.PinCategory="bool",PinType.PinSubCategory="",PinType.PinSubC ategoryObject=None,PinType.PinSubCategoryMemberReference=(),PinType.PinValue Type=(),PinType.ContainerType=None,PinType.bIsReference=False,PinType.bIsConst =False,PinType.bIsWeakPointer=False,PinType.bIsUObjectWrapper=False,DefaultVal ue="true",AutogeneratedDefaultValue="true",PersistentGuid=00000000000000000000 000000000000,bHidden=False,bNotConnectable=False,bDefaultValueIsReadOnly=Fal se,bDefaultValueIsIgnored=False,bAdvancedView=False,bOrphanedPin=False) End Object

Begin Object Class=/Script/BlueprintGraph.K2Node\_CallFunction

Name="K2Node\_CallFunction\_2"

NodePosX=3136

NodePosY=944

NodeGuid=38F396F746836A854B81B3AB5B03341C

FunctionReference=(MemberParent=Class'"/Script/Engine.GameplayStatics"',Member Name="OpenLevelBySoftObjectPtr")

AdvancedPinDisplay=Shown

CustomProperties Pin

(PinId=FED484CF4DE13637817521A21D14C756,PinName="execute",PinType.PinCa tegory="exec",PinType.PinSubCategory="",PinType.PinSubCategoryObject=None,Pin Type.PinSubCategoryMemberReference=(),PinType.PinValueType=(),PinType.Contai nerType=None,PinType.bIsReference=False,PinType.bIsConst=False,PinType.bIsWea kPointer=False,PinType.bIsUObjectWrapper=False,LinkedTo=(K2Node\_CallFunction \_17

C603BE794EE4CCE115A6DA9E109E97A2),PersistentGuid=00000000000000000000 000000000000,bHidden=False,bNotConnectable=False,bDefaultValueIsReadOnly=Fal se,bDefaultValueIsIgnored=False,bAdvancedView=False,bOrphanedPin=False) CustomProperties Pin

(PinId=3DF591E24A1F6736C7F888A910AE6CAA,PinName="then",Direction="EGP D\_Output",PinType.PinCategory="exec",PinType.PinSubCategory="",PinType.PinSub CategoryObject=None,PinType.PinSubCategoryMemberReference=(),PinType.PinValu eType=(),PinType.ContainerType=None,PinType.bIsReference=False,PinType.bIsCons t=False,PinType.bIsWeakPointer=False,PinType.bIsUObjectWrapper=False,Persistent Guid=00000000000000000000000000000000,bHidden=False,bNotConnectable=False, bDefaultValueIsReadOnly=False,bDefaultValueIsIgnored=False,bAdvancedView=Fals e,bOrphanedPin=False)

CustomProperties Pin

(PinId=5EDA81414FBDEDC865B27D91EE2D4235,PinName="self",PinFriendlyNam e=NSLOCTEXT("K2Node","Target","Target"),PinType.PinCategory="object",PinType .PinSubCategory="",PinType.PinSubCategoryObject=Class'"/Script/Engine.GameplayS tatics"',PinType.PinSubCategoryMemberReference=(),PinType.PinValueType=(),PinTy pe.ContainerType=None,PinType.bIsReference=False,PinType.bIsConst=False,PinTyp e.bIsWeakPointer=False,PinType.bIsUObjectWrapper=False,DefaultObject="/Script/En gine.Default\_\_GameplayStatics",PersistentGuid=0000000000000000000000000000000 0,bHidden=True,bNotConnectable=False,bDefaultValueIsReadOnly=False,bDefaultVal ueIsIgnored=False,bAdvancedView=False,bOrphanedPin=False)

CustomProperties Pin

(PinId=B4930B454C60DD6E6866B2BF0F26F8F5,PinName="WorldContextObject",P inType.PinCategory="object",PinType.PinSubCategory="",PinType.PinSubCategoryOb ject=Class'"/Script/CoreUObject.Object"',PinType.PinSubCategoryMemberReference=( ),PinType.PinValueType=(),PinType.ContainerType=None,PinType.bIsReference=Fals e,PinType.bIsConst=True,PinType.bIsWeakPointer=False,PinType.bIsUObjectWrapper =False,PersistentGuid=00000000000000000000000000000000,bHidden=True,bNotCo nnectable=False,bDefaultValueIsReadOnly=False,bDefaultValueIsIgnored=False,bAdv ancedView=False,bOrphanedPin=False)

CustomProperties Pin

(PinId=D223234A48E0EE484BE531972986AC4C,PinName="Level",PinType.PinCate

gory="softobject",PinType.PinSubCategory="",PinType.PinSubCategoryObject=Class'" /Script/Engine.World"',PinType.PinSubCategoryMemberReference=(),PinType.PinVal ueType=(),PinType.ContainerType=None,PinType.bIsReference=False,PinType.bIsCo nst=True,PinType.bIsWeakPointer=False,PinType.bIsUObjectWrapper=True,DefaultV alue="/Game/Levels/Lobby/Lobby.Lobby",PersistentGuid=0000000000000000000000 0000000000,bHidden=False,bNotConnectable=False,bDefaultValueIsReadOnly=False, bDefaultValueIsIgnored=False,bAdvancedView=False,bOrphanedPin=False)

CustomProperties Pin

(PinId=DC333F9C430B0D8D3D31F0B433373BB6,PinName="bAbsolute",PinType.Pi nCategory="bool",PinType.PinSubCategory="",PinType.PinSubCategoryObject=None, PinType.PinSubCategoryMemberReference=(),PinType.PinValueType=(),PinType.Con tainerType=None,PinType.bIsReference=False,PinType.bIsConst=False,PinType.bIsW eakPointer=False,PinType.bIsUObjectWrapper=False,DefaultValue="true",Autogenerat edDefaultValue="true",PersistentGuid=00000000000000000000000000000000,bHidde n=False,bNotConnectable=False,bDefaultValueIsReadOnly=False,bDefaultValueIsIgno red=False,bAdvancedView=True,bOrphanedPin=False)

CustomProperties Pin

(PinId=77D4F26B499892B0D4D21F8F702F4A47,PinName="Options",PinType.PinCa tegory="string",PinType.PinSubCategory="",PinType.PinSubCategoryObject=None,Pi nType.PinSubCategoryMemberReference=(),PinType.PinValueType=(),PinType.Conta inerType=None,PinType.bIsReference=False,PinType.bIsConst=False,PinType.bIsWea kPointer=False,PinType.bIsUObjectWrapper=False,DefaultValue="listen",PersistentGu id=00000000000000000000000000000000,bHidden=False,bNotConnectable=False,bD efaultValueIsReadOnly=False,bDefaultValueIsIgnored=False,bAdvancedView=True,b OrphanedPin=False)

End Object

Begin Object Class=/Script/BlueprintGraph.K2Node\_CallFunction

Name="K2Node\_CallFunction\_3"

NodePosX=595

NodePosY=1180

NodeGuid=03B73CA440AB79F804E808AFF1D2D2F2

bIsPureFunc=True

FunctionReference=(MemberParent=Class'"/Script/Engine.GameplayStatics"',Member Name="GetPlayerController")

CustomProperties Pin

(PinId=20320D9241D23361FE94379BBDC566EA,PinName="self",PinFriendlyName =NSLOCTEXT("K2Node","Target","Target"),PinType.PinCategory="object",PinType. PinSubCategory="",PinType.PinSubCategoryObject=Class'"/Script/Engine.GameplaySt atics"',PinType.PinSubCategoryMemberReference=(),PinType.PinValueType=(),PinTy pe.ContainerType=None,PinType.bIsReference=False,PinType.bIsConst=False,PinTyp e.bIsWeakPointer=False,PinType.bIsUObjectWrapper=False,DefaultObject="/Script/En gine.Default\_\_GameplayStatics",PersistentGuid=0000000000000000000000000000000

0,bHidden=True,bNotConnectable=False,bDefaultValueIsReadOnly=False,bDefaultVal ueIsIgnored=False,bAdvancedView=False,bOrphanedPin=False) CustomProperties Pin

(PinId=3BBEECB347E4F11136AFCDB21757AE52,PinName="WorldContextObject", PinType.PinCategory="object",PinType.PinSubCategory="",PinType.PinSubCategory Object=Class'"/Script/CoreUObject.Object"',PinType.PinSubCategoryMemberReferenc e=(),PinType.PinValueType=(),PinType.ContainerType=None,PinType.bIsReference= False,PinType.bIsConst=True,PinType.bIsWeakPointer=False,PinType.bIsUObjectWra pper=False,PersistentGuid=00000000000000000000000000000000,bHidden=True,bNo tConnectable=False,bDefaultValueIsReadOnly=False,bDefaultValueIsIgnored=False,b AdvancedView=False,bOrphanedPin=False)

CustomProperties Pin

(PinId=9EAC3B5345572A1CA756258FC3F2B2B7,PinName="PlayerIndex",PinType. PinCategory="int",PinType.PinSubCategory="",PinType.PinSubCategoryObject=None, PinType.PinSubCategoryMemberReference=(),PinType.PinValueType=(),PinType.Con tainerType=None,PinType.bIsReference=False,PinType.bIsConst=False,PinType.bIsW eakPointer=False,PinType.bIsUObjectWrapper=False,DefaultValue="0",Autogenerated DefaultValue="0",PersistentGuid=00000000000000000000000000000000,bHidden=Fa lse,bNotConnectable=False,bDefaultValueIsReadOnly=False,bDefaultValueIsIgnored= False,bAdvancedView=False,bOrphanedPin=False)

CustomProperties Pin

(PinId=116AEB2D4CDF4B06C824AA9C70C10C3B,PinName="ReturnValue",Directi on="EGPD\_Output",PinType.PinCategory="object",PinType.PinSubCategory="",PinT ype.PinSubCategoryObject=Class'"/Script/Engine.PlayerController"',PinType.PinSubCa tegoryMemberReference=(),PinType.PinValueType=(),PinType.ContainerType=None, PinType.bIsReference=False,PinType.bIsConst=False,PinType.bIsWeakPointer=False, PinType.bIsUObjectWrapper=False,LinkedTo=(K2Node\_AsyncAction\_1 D26D4A4D49BFDA744B7575B4510CADB7),PersistentGuid=0000000000000000000 0000000000000,bHidden=False,bNotConnectable=False,bDefaultValueIsReadOnly=Fa lse,bDefaultValueIsIgnored=False,bAdvancedView=False,bOrphanedPin=False) End Object

Begin Object Class=/Script/BlueprintGraph.K2Node\_ComponentBoundEvent Name="K2Node\_ComponentBoundEvent\_2"

NodePosX=528

NodePosY=1584

NodeGuid=591EDE28477F16511C22728A4E3D0BCD

DelegatePropertyName="OnClicked"

DelegateOwnerClass=Class'"/Script/UMG.Button"'

ComponentPropertyName="BT\_FindSessions"

DelegatePropertyDisplayName=NSLOCTEXT("","E2C1F3AF4DEE0D48D0001EBA7 080A632","On Clicked")

EventReference=(MemberParent=Package'"/Script/UMG"',MemberName="OnButtonC lickedEvent\_\_DelegateSignature") bInternalEvent=True

CustomFunctionName="BndEvt\_\_UI\_main\_BT\_FindSessions\_K2Node\_ComponentBo undEvent\_2\_OnButtonClickedEvent\_\_DelegateSignature"

CustomProperties Pin

(PinId=F5438EEA4F562C7E7C26118ACCD59F0A,PinName="OutputDelegate",Direc tion="EGPD\_Output",PinType.PinCategory="delegate",PinType.PinSubCategory="",Pi nType.PinSubCategoryObject=None,PinType.PinSubCategoryMemberReference=(Me mberParent=WidgetBlueprintGeneratedClass'"/Game/Levels/Menu/UI\_main.UI\_main\_ C"',MemberName="BndEvt\_\_UI\_main\_BT\_FindSessions\_K2Node\_ComponentBound Event\_2\_OnButtonClickedEvent\_\_DelegateSignature"),PinType.PinValueType=(),Pin Type.ContainerType=None,PinType.bIsReference=False,PinType.bIsConst=False,PinT ype.bIsWeakPointer=False,PinType.bIsUObjectWrapper=False,PersistentGuid=000000 00000000000000000000000000,bHidden=False,bNotConnectable=False,bDefaultValue IsReadOnly=False,bDefaultValueIsIgnored=False,bAdvancedView=False,bOrphanedPi n=False)

CustomProperties Pin

(PinId=E8DB747445397E38BD934DA7DF3C729C,PinName="then",Direction="EGP D\_Output",PinType.PinCategory="exec",PinType.PinSubCategory="",PinType.PinSub CategoryObject=None,PinType.PinSubCategoryMemberReference=(),PinType.PinValu eType=(),PinType.ContainerType=None,PinType.bIsReference=False,PinType.bIsCons t=False,PinType.bIsWeakPointer=False,PinType.bIsUObjectWrapper=False,LinkedTo= (K2Node\_CallFunction\_96

23A70FC949D8E844FB1ECFB6C21C7347),PersistentGuid=000000000000000000000 00000000000,bHidden=False,bNotConnectable=False,bDefaultValueIsReadOnly=False ,bDefaultValueIsIgnored=False,bAdvancedView=False,bOrphanedPin=False) End Object

Begin Object Class=/Script/BlueprintGraph.K2Node\_AsyncAction

Name="K2Node\_AsyncAction\_2"

NodePosX=528

NodePosY=1936

NodeGuid=02A14F3547D94ACB64B54B8F69191304

ProxyFactoryFunctionName="FindSessionsAdvanced"

ProxyFactoryClass=Class'"/Script/AdvancedSessions.FindSessionsCallbackProxyAdva nced"'

 ProxyClass=Class'"/Script/AdvancedSessions.FindSessionsCallbackProxyAdvanced"' CustomProperties Pin

(PinId=B29BDD0F48F4C71FB35E15B7A92DD7F2,PinName="execute",PinToolTip= "\nExec",PinType.PinCategory="exec",PinType.PinSubCategory="",PinType.PinSubCa tegoryObject=None,PinType.PinSubCategoryMemberReference=(),PinType.PinValueT

ype=(),PinType.ContainerType=None,PinType.bIsReference=False,PinType.bIsConst= False,PinType.bIsWeakPointer=False,PinType.bIsUObjectWrapper=False,LinkedTo=( K<sub>2</sub>Node CallFunction 11

CACA51E141EC19F756F29A8394F445B1),PersistentGuid=000000000000000000000 00000000000,bHidden=False,bNotConnectable=False,bDefaultValueIsReadOnly=False ,bDefaultValueIsIgnored=False,bAdvancedView=False,bOrphanedPin=False) CustomProperties Pin

(PinId=BFB22098415C51BB072E7BA69B6D033D,PinName="then",Direction="EGP D\_Output",PinType.PinCategory="exec",PinType.PinSubCategory="",PinType.PinSub CategoryObject=None,PinType.PinSubCategoryMemberReference=(),PinType.PinValu eType=(),PinType.ContainerType=None,PinType.bIsReference=False,PinType.bIsCons t=False,PinType.bIsWeakPointer=False,PinType.bIsUObjectWrapper=False,Persistent Guid=00000000000000000000000000000000,bHidden=False,bNotConnectable=False, bDefaultValueIsReadOnly=False,bDefaultValueIsIgnored=False,bAdvancedView=Fals e,bOrphanedPin=False)

CustomProperties Pin

(PinId=9946F9D247580F4CCBDF46842317213C,PinName="OnSuccess",PinFriendly Name=NSLOCTEXT("","6C04F7A945BBFC81072DDD9DFEBDAFA3","On Success"),PinToolTip="Called when there is a successful

query",Direction="EGPD\_Output",PinType.PinCategory="exec",PinType.PinSubCateg ory="",PinType.PinSubCategoryObject=None,PinType.PinSubCategoryMemberRefere nce=(),PinType.PinValueType=(),PinType.ContainerType=None,PinType.bIsReference =False,PinType.bIsConst=False,PinType.bIsWeakPointer=False,PinType.bIsUObjectW rapper=False,LinkedTo=(K2Node\_IfThenElse\_0

563C80D843FA024CA6B06B8977CF4D83),PersistentGuid=000000000000000000000 00000000000,bHidden=False,bNotConnectable=False,bDefaultValueIsReadOnly=False ,bDefaultValueIsIgnored=False,bAdvancedView=False,bOrphanedPin=False)